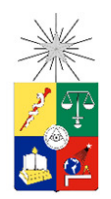

 UNIVERSIDAD DE CHILE FACULTAD DE CIENCIAS FÍSICAS Y MATEMÁTICAS DEPARTAMENTO DE INGENIERÍA MECÁNICA

# DISEÑO Y MODELAMIENTO DE DISIPADORES DE CALOR PASIVOS EN PANELES FOTOVOLTAICOS PARA REDUCCIÓN Y REDISTRIBUCIÓN DE TEMPERATURA

TESIS PARA OPTAR AL GRADO DE MAGISTER EN CIENCIAS DE LA INGENIERÍA MENCIÓN MECÁNICA MEMORIA PARA OPTAR AL TÍTULO DE INGENIERO CIVIL MECÁNICO

## DANIEL EDUARDO ESPINOSA POLANCO

# PROFESOR GUÍA

WILLIAMS CALDERON MUÑOZ

# MIEMBROS DE LA COMISIÓN

BENJAMÍN HERRMANN PRIESNITZ

## PATRICIO MENDOZA ARAYA

SANTIAGO DE CHILE

2017

RESUMEN DE LA TESIS PARA OPTAR AL TÍTULO DE INGENIERO CIVIL MECÁNICO Y AL GRADO DE MAGÍSTER EN CIENCIAS DE LA INGENIERÍA, MENCIÓN MECÁNICA POR: DANIEL EDUARDO ESPINOSA POLANCO FECHA: 2017 PROFESOR GUÍA: WILLIAMS CALDERÓN MUÑOZ

## DISEÑO Y MODELAMIENTO DE DISIPADORES DE CALOR PASIVOS EN PANELES FOTOVOLTAICOS PARA REDUCCIÓN Y REDISTRIBUCIÓN DE TEMPERATURA

El estudio de energía solar responde a las necesidades energéticas actuales, ya que es de una fuente virtualmente inagotable, abundante y amigable al medioambiente. Esta energía puede ser convertida a energía eléctrica mediante celdas solares fotovoltaicas. Éstas presentan comúnmente eficiencias en el rango de 15% al 20%, donde gran parte de la energía restante se transforma en calor. El aumento de temperatura de las celdas trae consigo una disminución de eficiencia y vida útil, lo que justifica el desarrollo de sistemas de enfriamiento. Un conjunto de celdas conectadas en serie se limitan por la celda con peor eficiencia, lo cual crea la necesidad de uniformizar la temperatura para disminuir este efecto.

El objetivo principal de este trabajo es plantear teóricamente y modelar numéricamente la fluidodinámica y transferencia de calor de un disipador de calor pasivo que permita disminuir y reducir las variaciones de la distribución de temperatura de un panel fotovoltaico bajo condiciones de operación extrema.

Se diseñó un disipador de aletas que cumple con los requerimientos nombrados anteriormente. Se propuso un modelo de altura variable que toma en consideración las transferencias de calor por conducción, convección y radiación para hacer el balance energético. Lo anterior se simuló en el software ANSYS CFX para estudiar la distribución de temperatura en el panel, considerando adicionalmente la fluidodinámica.

El modelo simulado en ANSYS CFX (simulación estacionaria) considera 6 celdas con un disipador, orientadas en la dirección del flujo, en un dominio lo suficientemente grande para que no afecte el resultado final modificando el perfil de velocidad. El modelo considera efectos de turbulencia, radiación, convección y conducción.

Los resultados simulados son cercanos a lo predicho por el modelo analítico, validando así el modelo propuesto. El disipador logra disminuir y uniformizar la temperatura de forma aceptable. En términos de costos, se puede observar que es prácticamente lo mismo que otros sistemas similares, se podría establecer que la ganancia en eficiencia se ve mermada por un gran costo de manufactura. El problema puede seguir siendo estudiado en profundidad considerando distintas condiciones de operación, lo cual queda propuesto para un trabajo futuro.

# Agradecimientos

Quisiera agradecer al profesor Williams Calderón por su ayuda, apoyo y sobre todo paciencia en esta larga travesía.

A los profesores de la comisión Benjamín Herrmann y Patricio Mendoza.

A todos los funcionarios de la Universidad que me ayudaron extensamente en el proceso de titulación, sobre todo a Soledad Morales.

A mis amigos Pedro, Fernanda, Ignacio, Nicolás y Catalina por siempre estar a mi lado. A Cristián y Guti por todos esos buenos (y no tan buenos) momentos. A Karim y Javier por la infinita ayuda que me brindaron a lo largo de la carrera.

 A mi familia, en especial a mi hermana y mis padres por la formación, apoyo incondicional y creer en mí para poder lograr todo esto.

# Tabla de Contenido

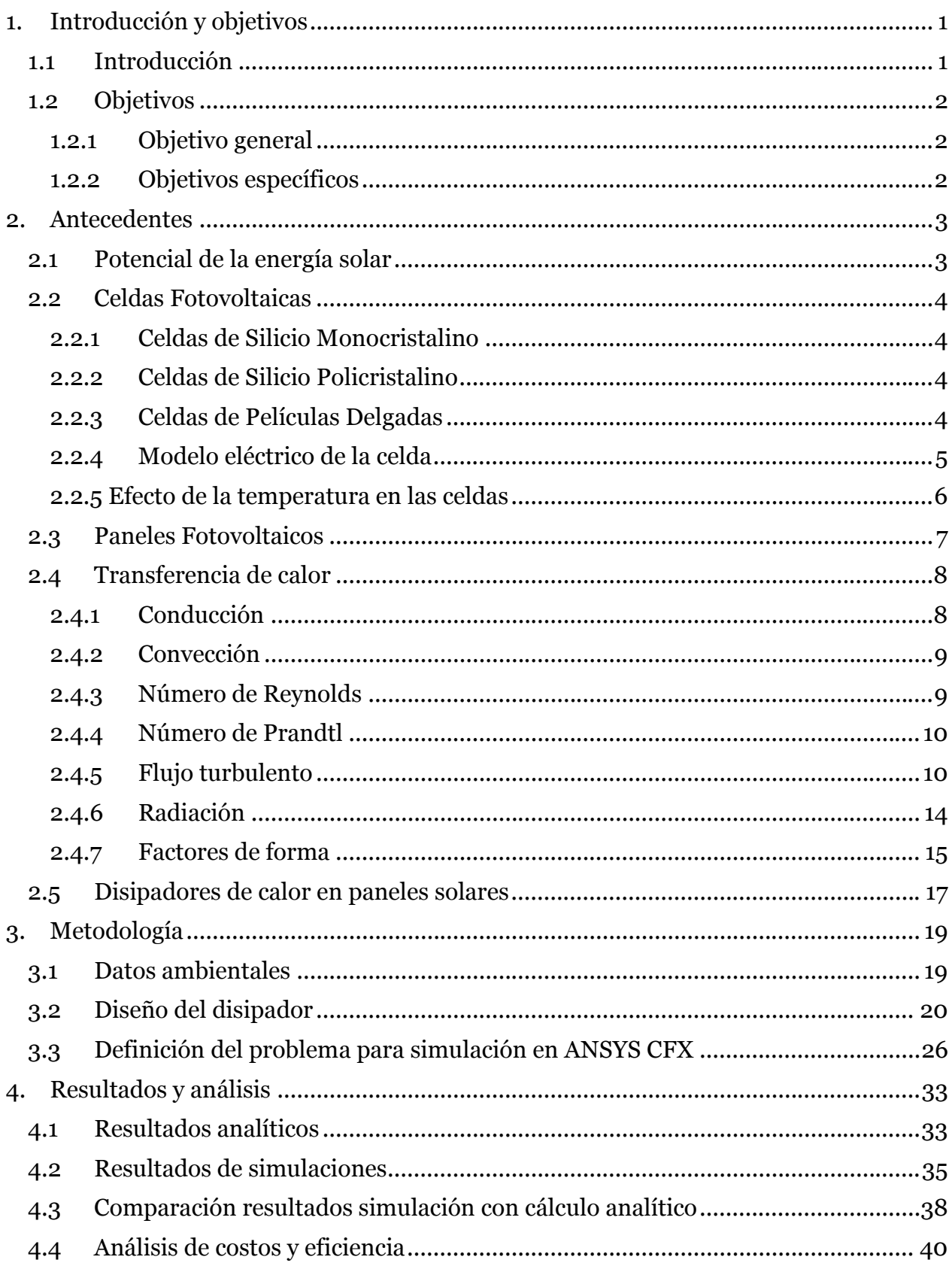

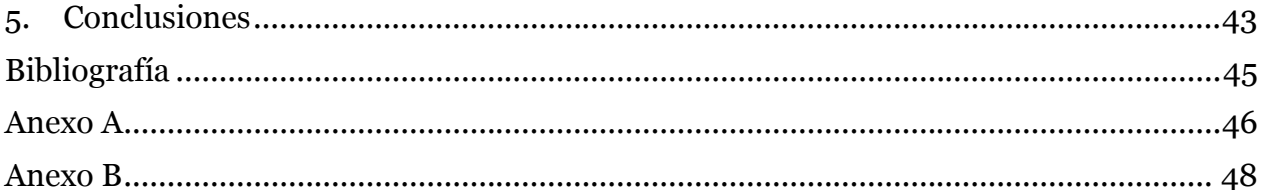

# Índice de Tablas

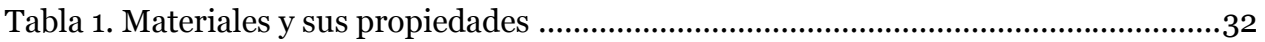

# Índice de figuras

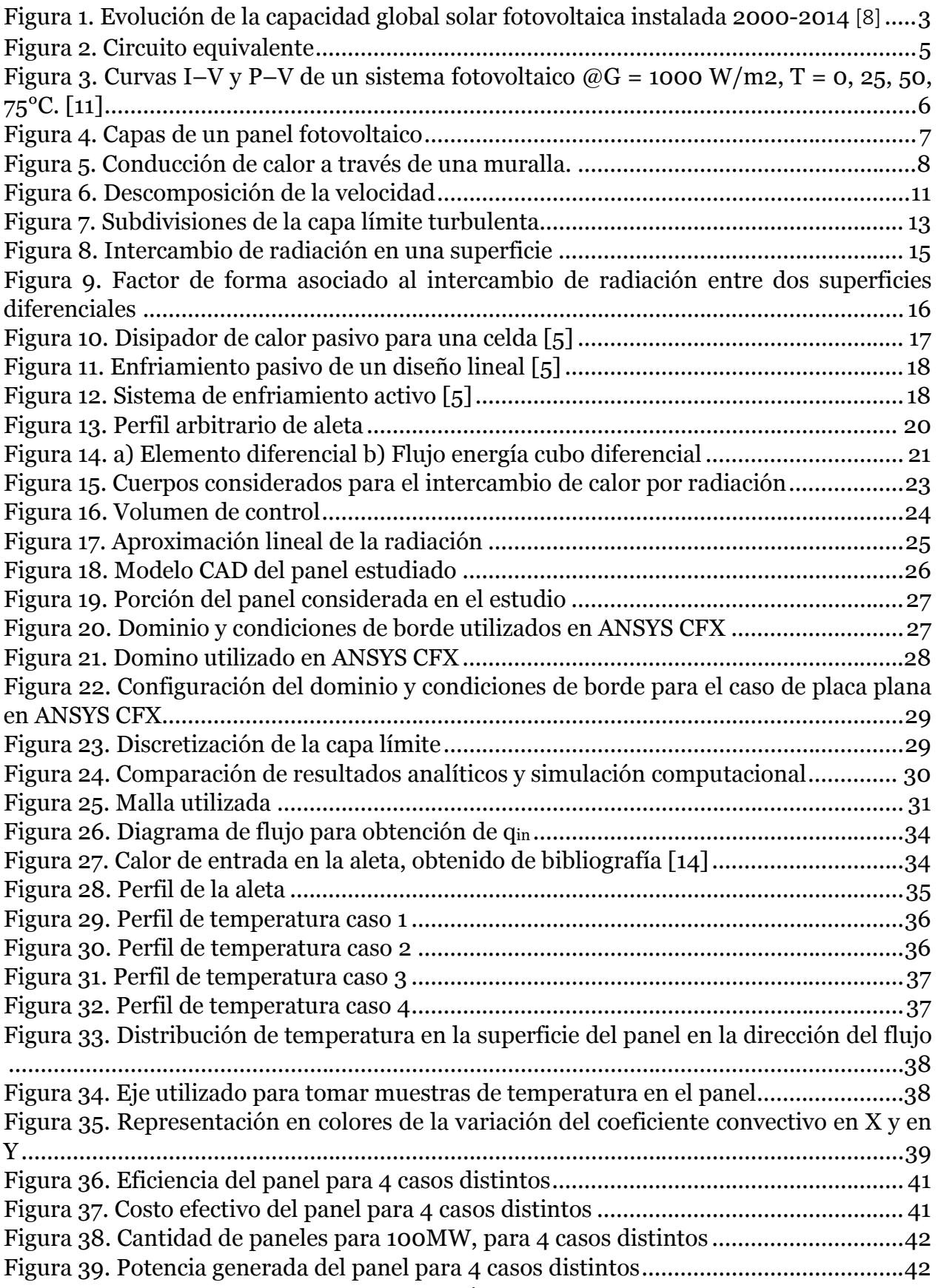

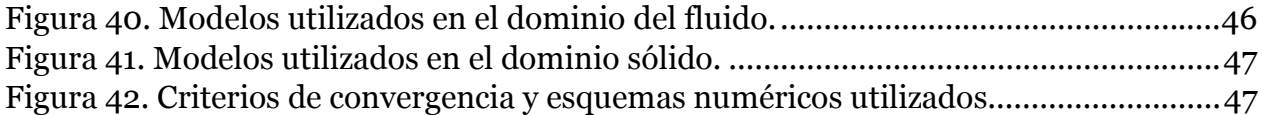

# 1. Introducción y objetivos

Dentro de esta sección se presentan la introducción y los objetivos de este trabajo.

### 1.1 Introducción

Actualmente se ha presentado en nuestro país una gran preocupación por la energía, ya que es un bien escaso, además de existir una tendencia creciente hacia energías que no estén basadas en combustibles fósiles. En función de lo anterior se ha estado desarrollando tecnología que utilice recursos renovables, y que sea limpia y sustentable.

La energía solar fotovoltaica responde en cierta medida a las necesidades actuales, ya que se obtiene de una fuente virtualmente inagotable, abundante y amigable al medioambiente [1]. Es por esto que han aparecido muchos estudios referentes a paneles solares, debido a que se pretende mejorarlos en cuanto a eficiencia, costo y limpieza. Actualmente los paneles comerciales logran eficiencias de alrededor de un 15-20% [2,3] mientras que gran cantidad de la energía restante se transforma en calor lo que aumenta la temperatura del panel [2,3]. Es bien sabido que los aumentos de temperatura tienen efectos negativos sobre el rendimiento y vida útil de los paneles [1,2,3,4,5,6]. Además de las altas temperaturas, la eficiencia se ve afectada por las diferencias de temperatura entre las celdas conectadas en serie dentro de un mismo panel [5]. Es por esto que el objetivo de este estudio se centrará en el diseño de un disipador de calor optimizado para reducir los efectos negativos de la temperatura en los panales fotovoltaicos.

## 1.2 Objetivos

A continuación se presentan los objetivos de este trabajo.

### 1.2.1 Objetivo general

Diseñar teóricamente y modelar numéricamente la fluidodinámica y transferencia de calor de un disipador de calor pasivo que permita no solo reducir la temperatura máxima, sino que también permita reducir las variaciones de la distribución espacial de la temperatura de operación de un panel fotovoltaico bajo condiciones de operación extremas.

### 1.2.2 Objetivos específicos

Los objetivos específicos son los siguientes:

- Procesar los datos ambientales recopilados sobre las condiciones climáticas para establecer las condiciones de borde del problema.
- Diseñar teóricamente un disipador de calor para mejorar la transferencia de calor y la distribución de temperatura en los paneles.
- Simular el comportamiento del disipador en el software comercial ANSYS CFX según las condiciones de borde que definen las condiciones de operación extrema de los paneles.
- Mejorar el diseño analítico a partir de los resultados obtenidos de las simulaciones de forma iterativa.

# 2. Antecedentes

La siguiente sección contiene los antecedentes necesarios para conocer el contexto dentro del cual se trabaja.

## 2.1 Potencial de la energía solar

La energía solar tiene un enorme potencial disponible. El planeta recibe en promedio la enorme cantidad de 174.000 TW de radiación solar, de los cuales 86.000 TW son sobre superficie terrestre. Luego de considerar la energía absorbida y reflejada por la atmosfera, se obtiene un resultado teórico de 21.840 TW que alcanzan la superficie del planeta [7].

La principal tecnología utilizada para cosechar esta energía es a través de celdas fotovoltaicas que transforman la radiación solar directamente en electricidad. En los últimos años se ha visto un gran aumento en el uso de este tipo de energía (ver Figura 1). Hasta el año 2014 se tenía una capacidad neta instalada de 0,178 TW a nivel mundial (ver Figura 1) [8].

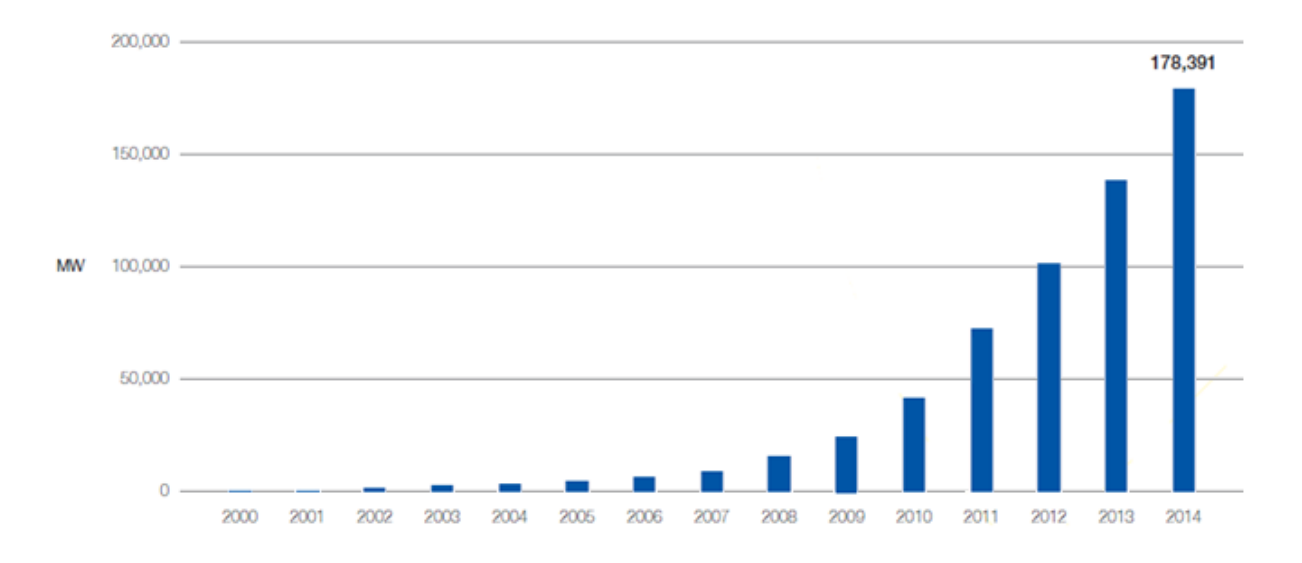

Figura 1. Evolución de la capacidad global solar fotovoltaica instalada 2000-2014 [8]

#### 2.2 Celdas Fotovoltaicas

Las celdas fotovoltaicas hacen uso del efecto fotoeléctrico para producir energía eléctrica directamente de la luz. Este efecto se da en ciertos materiales que son capaces de usar fotones para liberar electrones. Estos electrones luego son captados para producir una corriente eléctrica [1]. Un panel consiste en un arreglo de celdas conectadas en serie, los que a su vez se conectan en paralelo [5]. El material más utilizado para la fabricación de celdas es el silicio cristalino, debido a que sus propiedades relacionadas con este efecto logran utilizar una gran porción del espectro de luz solar en comparación a otros materiales [9].

Existen diferentes tecnologías de celdas fotovoltaicas cada una con sus ventajas y desventajas. A continuación se mencionan 3 tipos de celdas. A pesar de existir más variedades y con aún mejores eficiencias, estas suelen ser las más comunes a nivel comercial.

#### 2.2.1 Celdas de Silicio Monocristalino

Estas celdas fueron las primeras en ser desarrolladas, su producción es costosa y lenta [10]. Tienen la ventaja de ser muy eficientes en comparación a otras tecnologías y tener una gran vida útil, pero suelen ser muy rígidas y frágiles, En condiciones de laboratorio se han logrado eficiencias de hasta un 24% aproximadamente, de un máximo teórico cercano al 30%, pero en condiciones reales este valor se acerca más a un 20% [9].

#### 2.2.2 Celdas de Silicio Policristalino

Este tipo de celdas se desarrolló como una opción más económica de las celdas monocristalinas. Al iguales que las celdas de silicio monocristalino, suelen ser bastante duraderas y frágiles. Logran eficiencias cercanas a un 20% en condiciones ideales, y de alrededor de un 15% en condiciones reales [9].

#### 2.2.3 Celdas de Películas Delgadas

Pueden ser de distintos materiales, los más comunes son silicio amorfo, CdTe (Cadmio-Telurio) y CIGS (Cobre-Indio-Galio-Selenio). Suelen ser más flexibles y delgadas que las de silicio cristalino, además, gracias a la naturaleza del proceso de deposición de películas delgadas, pueden adoptar más variedad de formas [10]. Las celdas de silicio

amorfo tienen eficiencias alrededor de un 10% y normalmente son usadas en calculadoras de bolsillo u otros aparatos electrónicos de bajo consumo. Por otro lado, las celdas de CdTe y CIGS logran mayores eficiencias (entre 15% a 20%) lo que las convierte una buena alternativa a las celdas de silicio cristalino [9,10].

#### 2.2.4 Modelo eléctrico de la celda

El modelo eléctrico teórico para una celda fotovoltaica se representa mediante la llamada ecuación del diodo (ver Figura 2), expresada en la ecuación (1):

$$
I = I_L - I_0 \left( \exp \frac{qV}{nkT} - 1 \right) \tag{1}
$$

Donde:

 $I =$  Corriente de salida [A]

- $I_L$  = Corriente fotogenerada [A]
- $I_0$  = Corriente inversa de saturación [A]
- $q = \text{Carga}$  electrón  $\lceil C \rceil$
- $V =$  Voltaje diodo  $[V]$
- $n =$  Factor de idealidad
- $k =$  Constante Boltzmann  $\left[1/K\right]$
- $T$  = Temperatura de celda [K]

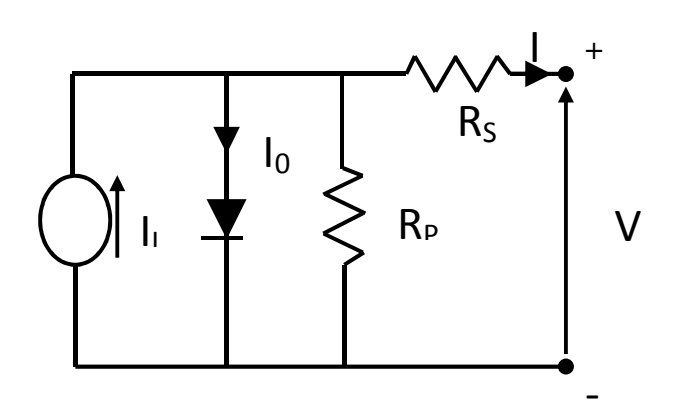

Figura 2. Circuito equivalente

Basándose en este modelo, se puede relacionar la potencia eléctrica  $(P=VI)$  con la temperatura de celda mediante la corriente de salida del panel. Esto cuantifica numéricamente que a medida que la temperatura de la celda sea mayor, la potencia eléctrica de salida será menor.

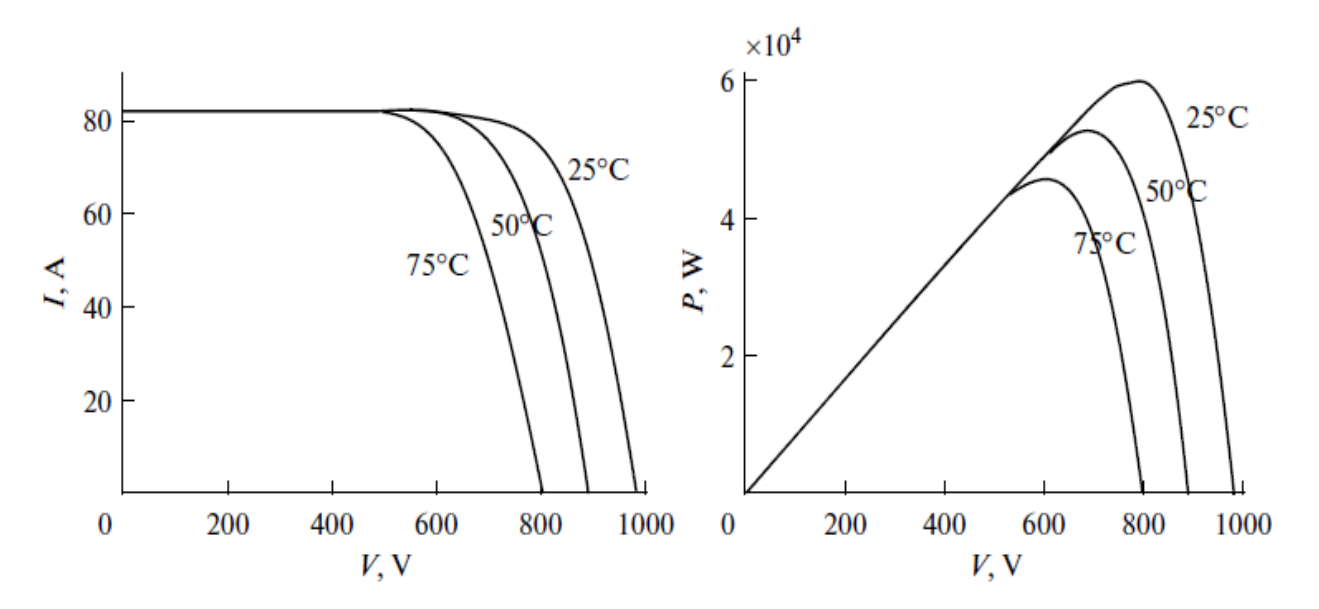

Figura 3. Curvas I–V y P–V de un sistema fotovoltaico @G = 1000 W/m2, T = 0, 25, 50, 75°C. [11]

El efecto físico que este modelo está representando dice relación con el exceso de energía que contienen los electrones liberados de la capa semiconductora producto de la incidencia de fotones provenientes de la luz, energía que utilizan para pasar de la banda de valencia a la banda de conducción en el semiconductor. El exceso de energía que no es utilizada por los electrones para saltar de banda, se disipa en forma de calor, y esto trae efectos nocivos a corto y a largo plazo.

#### 2.2.5 Efecto de la temperatura en las celdas

Gran parte de la energía que las celdas no logran convertir en electricidad es disipada en forma de calor, lo que genera aumentos de temperatura en los paneles [2]. Los aumentos de temperatura disminuyen la potencia total capaz de ser producida y por consiguiente baja la eficiencia (ver Figura 3), y además influyen en la vida útil de las celdas [9]. Según autores la potencia y eficiencia disminuyen a una tasa de 0,5%/°C y 0,05%/°C respectivamente [6], por lo que se hace muy importante el controlar las alzas de temperatura. Por otro lado, cuando las celdas están conectadas en serie, la celda que entrega la corriente más baja es la que limita la corriente del arreglo lo que también disminuye la potencia de salida. Debido a que la eficiencia de las celdas disminuye con la temperatura, la celda a mayor temperatura será la que restrinja la eficiencia del arreglo. Esto es conocido como current matching problem [5].

## 2.3 Paneles Fotovoltaicos

Los paneles fotovoltaicos monocristalinos poseen una composición relativamente estándar, en donde los componentes que siempre están presentes son (ver Figura 4):

- Vidrio templado, cuya función es proteger a los materiales del interior de la celda y además de servir de filtro de radiación, dejando fuera por ejemplo a gran parte de la radiación UV. Es un vidrio templado con una baja reflectividad lo que permite absorber la luz a diferencia de otros vidrios utilizados en vivienda.
- EVA o etileno vinilo acetato es un polímero termoplástico, que se usa en los módulos fotovoltaicos como encapsulante de las celdas generadoras. Éstas se conectan entre sí conformando el núcleo fotovoltaico del panel. Se depositan en un soporte cristalino y se encapsulan mediante EVA, para evitar la entrada de aire o humedad.
- Celda de Silicio, responsable directa de la conversión de energía lumínica en energía eléctrica gracias a sus propiedades de semiconductor.
- Tedlar o fluoruro de polivinilo (PVF), para la parte inferior del panel formada por láminas de Tedlar-Poliester-Tedlar o Tedlar-Poliéster-EVA. El fin de estas láminas es proteger a las células fotovoltaicas de los efectos degradantes de la radiación ultravioleta y, sirve como aislante eléctrico.

El conjunto es sellado, de modo que, por los laterales no pueda entrar ni humedad ni aire y, se le monta un marco de aluminio para protegerlo y facilitar su manipulación.

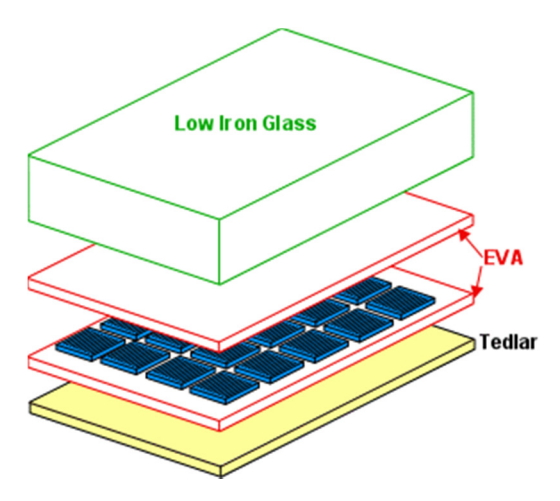

Figura 4. Capas de un panel fotovoltaico

#### 2.4 Transferencia de calor

Para analizar el comportamiento de la temperatura al interior de un sistema fotovoltaico hay que reconocer cuales son los mecanismos que tiene la energía para disiparse. Los tipos de transferencia de calor existentes en la naturaleza son tres: conducción, convección y radiación.

#### 2.4.1 Conducción

La conducción es la transferencia de energía de las partículas más energéticas de una sustancia a las menos energéticas como resultado de la interacción entre las partículas. La conducción puede tomar lugar en sólidos, líquidos y gases. En gases y líquidos, la conducción se debe a la colisión y difusión de las moléculas durante su movimiento aleatorio. En sólidos, se debe a una combinación de la vibración de las moléculas en un reticulado y el transporte de energía por medio de electrones libres. [12]

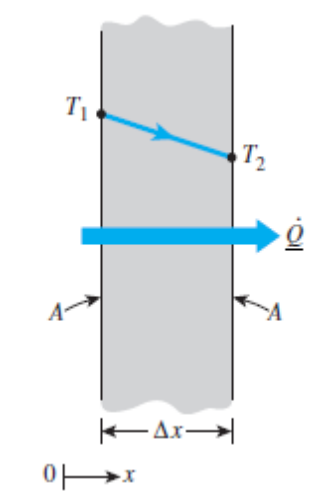

Figura 5. Conducción de calor a través de una muralla.

El físico francés Jean-Baptiste Joseph Fourier describió el flujo de calor como proporcional al gradiente local de temperatura (Figura 5) y a la conductividad térmica del material, relación hoy conocida como Ley de Fourier.

$$
q = -k\nabla T \tag{2}
$$

Donde:

 $k =$  Conductividad térmica del material  $[W/mK]$ 

 $q =$  Flujo de calor por unidad de tiempo y área [W/m2]

 $\nabla T =$  Gradiente de temperatura [K/m]

#### 2.4.2 Convección

La convección corresponde a transferencia de calor dentro de un fluido (líquido o gaseoso). Es similar a la conducción, ya que involucra traspaso de energía debido a movimientos moleculares, pero también se le agrega una transferencia de calor debido al movimiento macroscópico del fluido.

Se le atribuye a Newton el descubrimiento de la llamada ley de enfriamiento que dice que el flujo de calor de un cuerpo al espacio es proporcional a la diferencia de temperatura entre el cuerpo y su entorno. En este sentido se describe la ecuación para el cálculo del flujo de calor por convección en estado estacionario

$$
q_{conv} = h\Delta T \tag{3}
$$

Donde:

 $h =$  Coeficiente convectivo  $[W/m^2K]$ 

 $\Delta T$  = Diferencia de temperatura entre el cuerpo y su entorno [°C] o [K]

#### 2.4.3 Número de Reynolds

El número de Reynolds es un parámetro adimensional que representa la razón entre las fuerzas inerciales y las viscosas. Su uso más común es identificar si un fluido está en régimen laminar o turbulento.

$$
Re_x = \frac{u_{\infty}x}{\nu} \tag{4}
$$

Donde:

 $u_{\infty}$  = Velocidad del flujo libre  $\lfloor m/s \rfloor$ 

 $\nu$  = Viscosidad cinemática [ $m^2/s$ ]

 $x =$  Posición del punto en estudio para calcular el Reynolds

#### 2.4.4 Número de Prandtl

El número de Prandtl provee una medida de la efectividad relativa entre el transporte de momentum y energía por difusión en las capas límite de velocidad y térmica, respectivamente.

$$
Pr = \frac{c_p \mu}{k} \tag{5}
$$

Donde:

 $c_p$  = Calor específico a presión constante [ $J/kg K$ ]

 $\mu$  = Viscosidad dinámica [kg/ms]

 $k =$  Conductividad térmica  $[W/mK]$ 

#### 2.4.5 Flujo turbulento

Los modelos de fluidodinámica utilizan conservación de momentum y continuidad. Los modelos de transferencia de calor utilizan conservación de energía y dependen de la fluidodinámica. Estos tres modelos permiten describir completamente el comportamiento del fluido y del flujo de calor.

$$
\frac{\partial \rho}{\partial t} + \nabla \cdot (\rho \mathbf{U}) = 0 \tag{6}
$$

$$
\rho \left( \frac{\partial \mathbf{U}}{\partial t} + (\mathbf{U} \cdot \nabla) \mathbf{U} \right) = -\nabla p + \nabla \cdot \mathbf{\tau} + \mathbf{S_M} \tag{7}
$$

$$
\frac{\partial \rho h_{tot}}{\partial t} - \frac{\partial p}{\partial t} + \nabla \cdot (\rho \mathbf{U} h_{tot}) = \nabla \cdot (\lambda \nabla T) + \nabla \cdot (\mathbf{U} \cdot \mathbf{\tau}) + S_E
$$
\n(8)

Notar que la definición de cada uno de los términos utilizados en las ecuaciones  $(6)$ ,  $(7)$  y  $(8)$  aparece posteriormente.

Ya que el problema a estudiar posee turbulencia, debido a que considera que el flujo libre tiene una intensidad de turbulencia de 5% [13], y que lo anterior no se puede resolver de forma analítica, se deben considerar modelos adicionales para incluir este fenómeno. La forma más común para considerar este efecto es separando la velocidad en un promedio más una componente fluctuante (ver Figura 6).

$$
U_i = \overline{U}_i + u_i \tag{9}
$$

$$
\overline{U}_l = \frac{1}{\Delta t} \int_t^{t + \Delta t} U_i dt
$$
 (10)

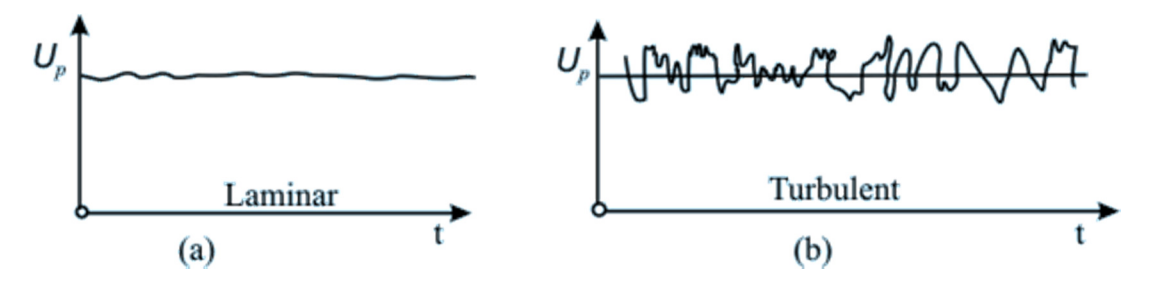

Figura 6. Descomposición de la velocidad

Las ecuaciones del flujo, reemplazando la ecuación (9) en (6),(7) y (8), son las siguientes:

$$
\frac{\partial \rho}{\partial t} + \frac{\partial}{\partial x_j} (\rho U_j) = 0 \tag{11}
$$

$$
\frac{\partial \rho U_i}{\partial t} + \frac{\partial}{\partial x_j} (\rho U_i U_j) = -\frac{\partial p}{\partial x_i} + \frac{\partial}{\partial x_j} (\tau_{ij} - \rho \overline{u_i u_j}) + S_M \tag{12}
$$

$$
\frac{\partial \rho h_{tot}}{\partial t} - \frac{\partial p}{\partial t} + \frac{\partial}{\partial x_j} (\rho h_{tot} U_j) = \frac{\partial}{\partial x_j} \left( k \frac{\partial T}{\partial x_j} - \rho \overline{u_j h} \right) + \frac{\partial}{\partial x_j} \left( U_i (\tau_{ij} - \rho \overline{u_i u_j}) \right) + S_E \tag{13}
$$

Donde:

- $\rho$  = Densidad del fluido [kg/m<sup>3</sup>]
- Uj = Velocidad promedio del fluido [m/s]

 $p =$ Presión [*Pa*]

- $\tau_{ii}$  = Tensor de esfuerzos [*Pa*]
- $S_M$  = Término fuente del momentum [ $Pa/m$ ]

 $T = Temperature$  Temperatura  $[K]$ 

 $k =$  Conductividad térmica  $\left[W/mK\right]$ 

 $h_{\text{tot}} = h + \frac{1}{2}U_iU_j + \frac{1}{2}$  $\frac{1}{2}\overline{u_i^2}$  = Entalpía total  $[m^2/s^2]$ 

 $S_E$  = Término fuente de la energía [*Pa/s*]

Debido a que no se conoce la componente fluctuante de la ecuación (9), aparece una nueva incógnita ( $\rho\overline{u_i}\overline{u_j}$ ), lo que requiere una nueva ecuación para completar el sistema. Esta nueva variable, llamada esfuerzos de Raynolds, se relaciona con los gradientes promedio de velocidad y con eddy (turbulent) viscosity, según la ecuación:

$$
-\rho \overline{u_i u_j} = \mu_t \left( \frac{\partial U_i}{\partial x_j} + \frac{\partial U_j}{\partial x_i} \right) - \frac{2}{3} \delta_{ij} \left( \rho k_t + \mu_t \frac{\partial U_k}{\partial x_k} \right)
$$
(14)

Donde:

 $\rho \overline{u_i u_j}$  = Esfuerzos de Reynolds [*Pa*]

 $\mu_t$  = Turbulent viscosity [kg/ms]

 $\delta_{ij}$  = Delta de Kronecker

 $k_t$  = Turbulent kinetic energy  $[m^2/s^2]$ 

En esta ecuación la variable  $\mu_t$  es una incógnita que debe ser modelada. En particular se utilizará el modelo SST (shear stress transport), que básicamente entrega la siguiente ecuación:

$$
\mu_t = \rho \frac{k_t}{\omega} \tag{15}
$$

Las nuevas variables  $k_t$  y  $\omega$  (turbulent frecuency) se relacionan con las variables anteriores mediante las siguientes ecuaciones de transporte:

$$
\frac{\partial(\rho k_t)}{\partial t} + \frac{\partial(\rho U_j k_t)}{\partial x_j} = \frac{\partial}{\partial x_j} \left( \frac{\partial k_t}{\partial x_j} \left( \frac{\mu_t}{2} + \mu \right) \right) + P_k - 0.09 \rho k_t \omega \tag{16}
$$

$$
\frac{\partial(\rho\omega)}{\partial t} + \frac{\partial(\rho U_j\omega)}{\partial x_j} = \frac{\partial}{\partial x_j} \left( \frac{\partial\omega}{\partial x_j} \left( \frac{\mu_t}{2} + \mu \right) \right) + \frac{5}{9} \frac{\omega}{k_t} P_k - 0.075 \rho \omega^2 \tag{17}
$$

$$
P_k = \mu_t \left( \frac{\partial U_i}{\partial x_j} + \frac{\partial U_j}{\partial x_i} \right) \frac{\partial U_i}{\partial x_j}
$$
(18)

La transferencia de calor depende fuertemente de la capa límite, es por esto que es importante mencionar cómo se comporta la capa límite turbulenta. Ésta se subdivide en tres zonas: zona lineal (subcapa viscosa), zona de transición (buffer layer) y zona logarítmica, tal como se observa en la Figura 7. Las zonas lineal y logarítmica se modelan analíticamente a partir de las ecuaciones (19) y (20), las cuales pueden ser utilizadas para validar la discretización del dominio en las zonas próximas a las murallas.

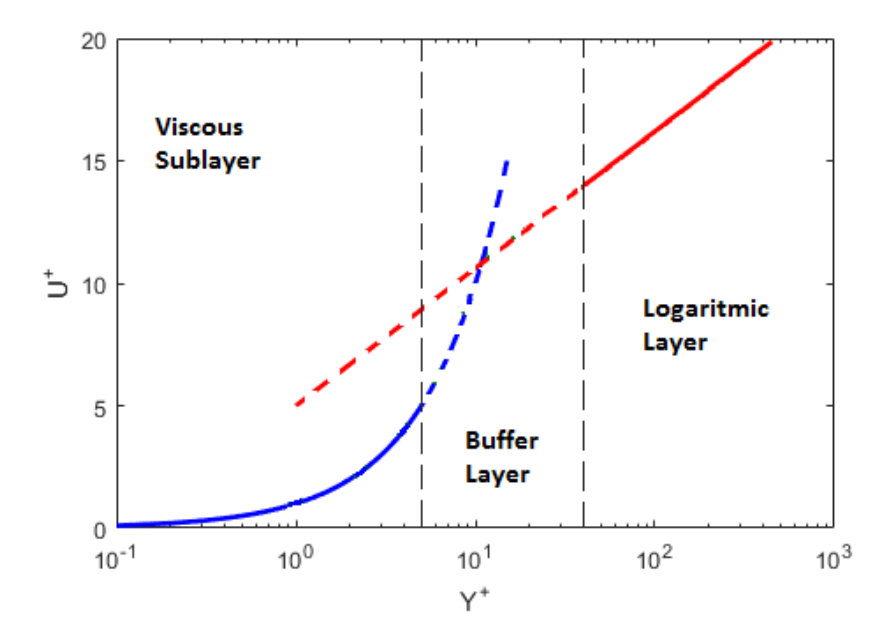

Figura 7. Subdivisiones de la capa límite turbulenta

$$
u^+ = y^+ \tag{19}
$$

$$
u^{+} = \frac{1}{\kappa} \ln y^{+} + C \tag{20}
$$

$$
y^{+} = \sqrt{\frac{\tau_{w}}{\rho}} \frac{y}{\nu} \tag{21}
$$

$$
u^{+} = \sqrt{\frac{\rho}{\tau_{w}}} u \tag{22}
$$

Donde:

 $y^+$  = Distancia adimensional desde la muralla

 $u^+$  = Velocidad adimensional

 $\tau_w$  = Esfuerzo de corte en la muralla [Pa]

 $\rho$  = Densidad del fluido [kg/m<sup>3</sup>]

 $\kappa = 0.41$ 

 $C = 5$ 

#### 2.4.6 Radiación

La radiación térmica es energía emitida por la materia a temperaturas diferentes de cero. La energía de este modo de transferencia es debido al transporte de ondas electromagnéticas; a diferencia de los métodos de transferencia de calor anteriores, no se requiere un medio para la transmisión de energía (de hecho, la radiación es más eficiente en el vacío). La ley de Stefan-Boltzmann relaciona la temperatura con la energía máxima que puede irradiar un cuerpo, también llamada radiación de cuerpo negro, de acuerdo a la siguiente ecuación:

$$
E_b = \sigma T_s^4 \tag{23}
$$

Donde:

 $T =$  Temperatura del cuerpo  $[K]$ 

 $\sigma$  = Constante de Stefan-Boltzmann igual a 5,67×10<sup>-8</sup> [W/m<sup>2</sup>K<sup>4</sup>]

La energía irradiada por una superficie real, denominada cuerpo gris, es menor a la irradiada por un cuerpo negro a la misma temperatura, dada por la ecuación:

$$
E_b = \epsilon \sigma T_s^4 \tag{24}
$$

Donde:

 $\epsilon$  = Emisividad del cuerpo

Considerando ahora la radiación que recibe un cuerpo, se deben tener en cuenta la absortividad, la transmisividad y la reflectividad.

$$
G_{abs} = \alpha G \tag{25}
$$

La ecuación (25) dice que la radiación que absorbe un cuerpo ( $G_{abs}$ ) es una fracción de la radiación neta que recibe  $(G)$  conocida como irradiación (ver Figura 8). La constante  $\alpha$ , denominada absortividad, cumple que  $0 \le \alpha \le 1$ . Si  $\alpha < 1$  y la superficie es opaca, una porción de la irradiación es reflejada; si la superficie es semitransparente, una porción de la irradiación también se puede transmitir

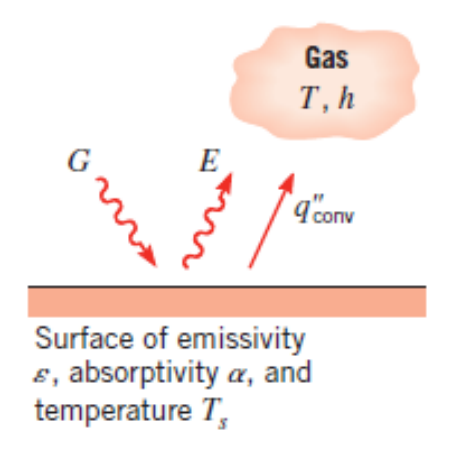

Figura 8. Intercambio de radiación en una superficie

Cuando una superficie es rodeada completamente por otra, se tiene que el intercambio de radiación neto se describe por la ecuación:

$$
q_{rad} = \epsilon \sigma (T_s^4 - T_\infty^4) \tag{26}
$$

#### 2.4.7 Factores de forma

Muchas veces se tiene que un cuerpo no está completamente cubierto por otro, como se mencionaba en la ecuación (26). Debido a esto se introduce un factor de ajuste a la radiación intercambiada, llamado factor de forma.

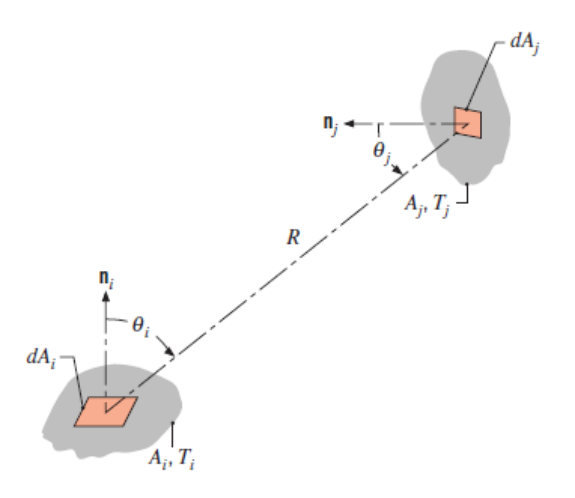

Figura 9. Factor de forma asociado al intercambio de radiación entre dos superficies diferenciales

El calor que recibe la superficie  $dA_j$  de la superficie  $dA_i$  (ver Figura 9), está dado por la ecuación:

$$
dq_{i\rightarrow j} = J_i \frac{\cos \theta_i \cos \theta_j}{\pi R^2} dA_i dA_j
$$
 (27)

Donde Ji es la radiación neta (considerando los efectos de radiación emitida y reflejada) que sale del cuerpo Ai.

Por otro lado, se define el factor de forma como

$$
F_{ij} = \frac{q_{i \to j}}{A_i J_i} \tag{28}
$$

Integrando la ecuación (27) y usando la ecuación (28), se tiene que el factor de forma entre dos superficies finitas no diferenciales A<sup>j</sup> y Ai, está dado por la ecuación:

$$
F_{ij} = \frac{1}{A_i} \int_{A_i} \int_{A_j} \frac{\cos \theta_i \cos \theta_j}{\pi R^2} dA_i dA_j
$$
 (29)

Finalmente, la transferencia de calor por radiación está dado por:

$$
q_{ij} = A_i F_{ij} \sigma \left( T_i^4 - T_j^4 \right) \tag{30}
$$

En la ecuación (30) se utilizó una propiedad del factor de forma:

$$
A_i F_{ij} = A_j F_{ji} \tag{31}
$$

## 2.5 Disipadores de calor en paneles solares

Una forma de controlar la temperatura de los paneles, es por medio de disipadores de calor. Los disipadores pueden ser tanto activos (requieren de una fuente de energía, ej.: bombas de agua, ventiladores) como pasivos (no requieren energía). Los disipadores pasivos por lo general consisten en aletas que aumentan la tasa de transferencia de calor entre el panel y el aire en los alrededores. Estos disipadores son muy dependientes de la geometría y características de los flujos de aire a través de ellos, es por esto que es clave lograr una buena optimización para así reducir las temperaturas y las diferencias de temperatura entre las celdas lo más posible. Se plantea como estudio de esta tesis el diseño de disipadores de calor pasivos para el control de temperatura en paneles solares.

En la Figura 10 y Figura 11 se observan dos disipadores pasivos. El primero corresponde a una configuración en el cual el dispositivo está hecho de aletas lineales en todas las superficies disponibles [5]. En el segundo sistema se tienen celdas montadas en dos líneas en una geometría tipo V; el disipador de calor consiste en un mástil con aletas que evita producir sombra en las celdas [5].

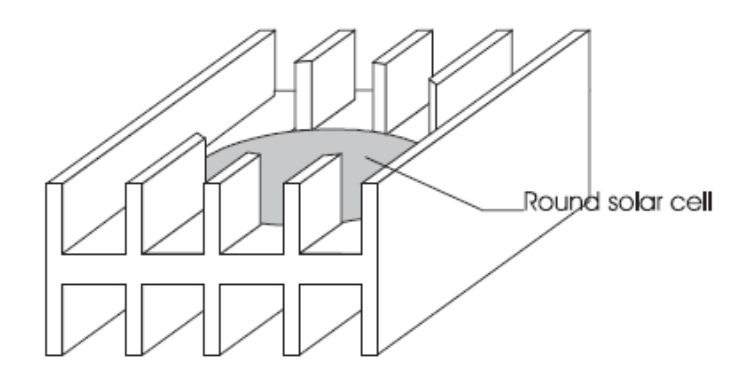

Figura 10. Disipador de calor pasivo para una celda [5]

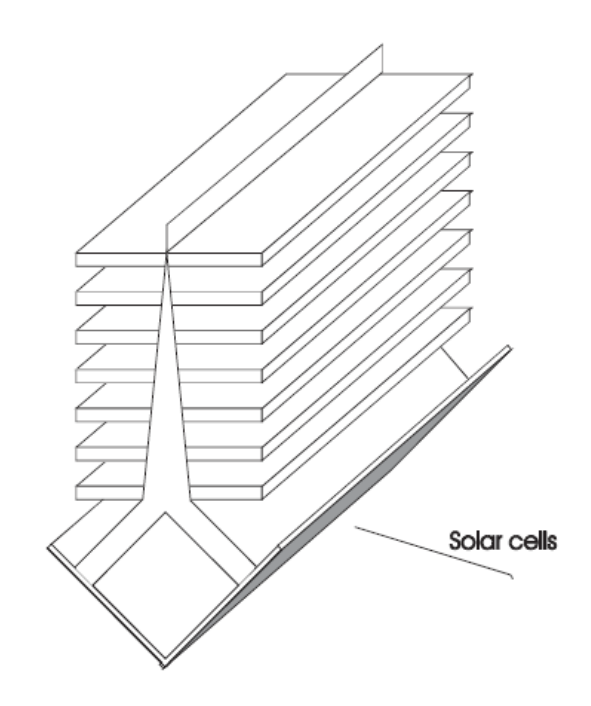

Figura 11. Enfriamiento pasivo de un diseño lineal [5]

En la Figura 12 se muestra un sistema de disipación activo, el cual consiste en un arreglo de celdas montadas sobre una tubería de sección circular. El calor es extraído de la tubería por un circuito de enfriamiento interno, donde la entrada y la salida están en el mismo extremo asegurando temperatura uniforme [5].

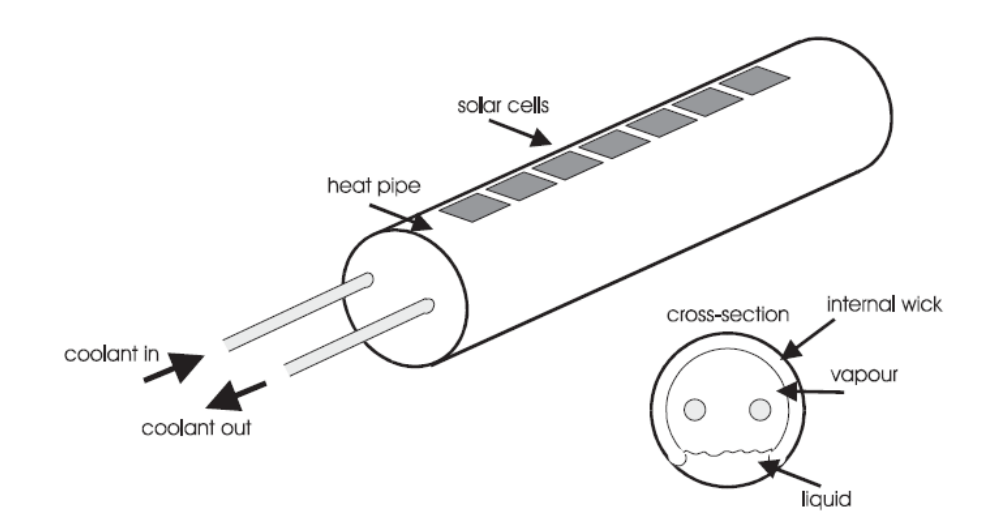

Figura 12. Sistema de enfriamiento activo [5]

# 3. Metodología

En primer lugar se utilizará la información recopilada sobre condiciones ambientales para establecer las condiciones de borde (velocidades, temperaturas, coeficientes de transferencia de calor) que determinan el flujo alrededor de los paneles y radiación incidente.

Luego se diseñará un disipador de calor que logre tanto disminuir la temperatura promedio en el panel, como también uniformar su distribución en la superficie de éste. Los detalles de cómo se plantea este disipador se pueden ver en la sección 3.2.

Una vez diseñado el disipador se utilizará el software comercial ANSYS CFX para modelar el flujo de aire a través del disipador de calor y al mismo tiempo para modelar la transferencia de calor entre el aire y el panel solar.

### 3.1 Datos ambientales

La información que se presenta en esta sección fue obtenida a partir de los datos observados en la memoria de Sebastián Maggi [14], los cuales serán utilizados en este trabajo.

Las condiciones de operación del panel fotovoltaico a analizar están directamente relacionadas con la ubicación geográfica de donde estará instalado. En este caso se utilizarán datos medidos en la localidad de San Pedro de Atacama (Latitud 21,23°N, Longitud 68,25°O), ubicado en la Región de Antofagasta, en medio del Desierto de Atacama a una elevación de 2.390 [m]. Los datos relevantes para el análisis serán: Radiación global horizontal, velocidad del viento y temperatura ambiental. Los datos serán extraídos y contrastados de dos fuentes: Explorador solar (Departamento de Geofísica – Universidad de Chile) y Datos solares del Ministerio de Energía.

El Desierto de Atacama, tal como lo indican muchos estudios, es uno de los lugares que recibe más radiación durante todo el año (con valores máximos cercanos a los 1000 [W/m²] como indican los datos obtenidos), así como de uno de los más secos en todo el mundo.

Para la velocidad del viento, se cuenta con el registro cada media hora de la velocidad promedio sobre el nivel del suelo. Por tratarse de un valor altamente aleatorio se tomará un valor constante para propósitos de la modelación correspondiente al promedio  $(2.5 \text{ m/s})$ .

Por tratarse de efectos de modelación, se utilizará la temperatura máxima detectada (27°C) para un ciclo diario de estudio, para que sea consistente con las condiciones que más desfavorecen al panel fotovoltaico, sobre todo por la temperatura producida al interior de la celda.

## 3.2 Diseño del disipador

La idea de diseñar un disipador nace de la necesidad de mantener una temperatura uniforme en el panel solar y además disminuir la temperatura promedio, ya que logrando esto, se obtiene una mejor eficiencia en la conversión de energía y una mayor vida útil del panel.

El objetivo de disminuir la temperatura promedio se logra con cualquier tipo de disipador, como una aleta rectangular. El problema que esto genera es que se produce un perfil de temperatura no uniforme en la base (un gradiente de temperatura) debido a que la transferencia de calor por convección no es constante en la superficie del panel.

Se pretende crear un perfil de aleta que sea capaz de compensar una gran convección aguas arriba, de tal manera de lograr una disipación de calor uniforme a lo largo de la base del panel, incluso si esto produce que la temperatura final promedio sea mayor que instalando una aleta rectangular.

Hay un sinnúmero de variables que se pueden considerar para lograr este objetivo como el material de la aleta, el espesor, la altura, la geometría, etc. Para efectos de este trabajo, solamente se considerará la altura de la aleta para alcanzar el propósito, ya que es uno de los más influyentes.

Se considera una aleta de altura variable y arbitraria (ver Figura 13) a la cual se le hace un análisis bidimensional en términos de conservación de energía. La temperatura en la base de la aleta es constante y existe un flujo de calor en la base conocido. Hay presentes fenómenos de convección y radiación. El flujo de calor en el borde superior de la aleta es despreciable.

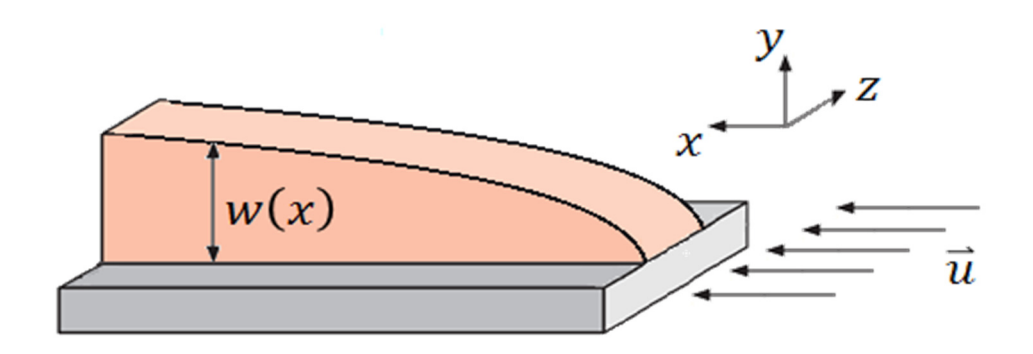

Figura 13. Perfil arbitrario de aleta

En la Figura 14 se considera un cubo diferencial con espesor  $t$ , profundidad  $e$  y altura dy.

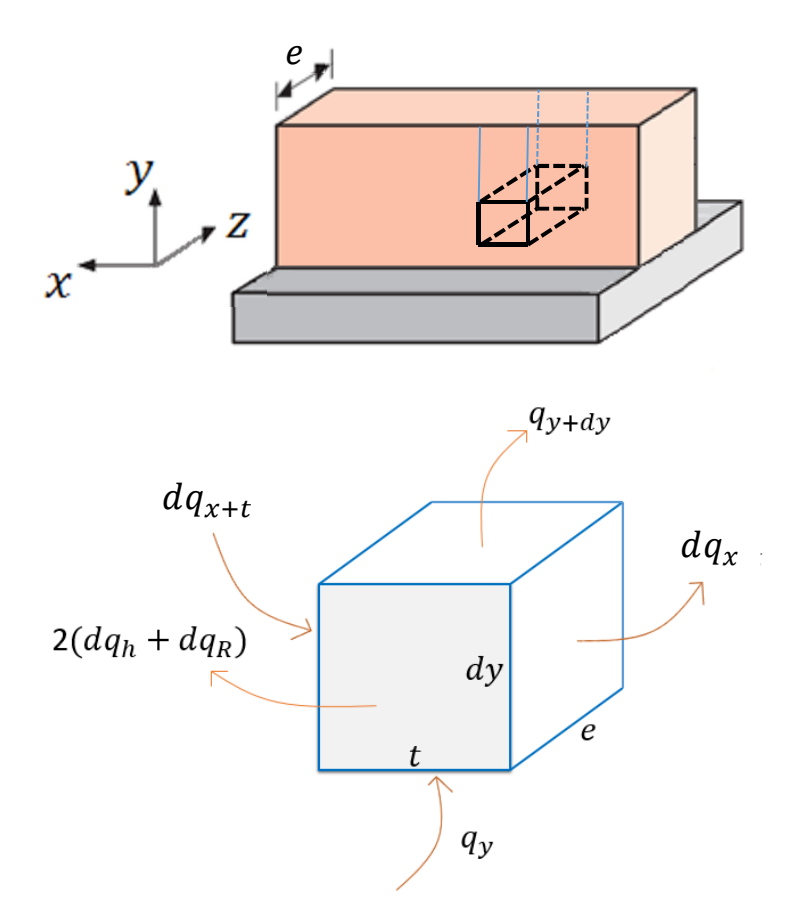

Figura 14. a) Elemento diferencial b) Flujo energía cubo diferencial

Aplicando el requerimiento de conservación de energía al cubo diferencial se obtiene:

$$
dq_{x+t} + q_y = q_{y+dy} + dq_x + 2(dq_h + dq_R)
$$
\n(32)

#### Donde:

 $dq_{x+t}$  = Flujo de entrada debido a la conducción en el eje x

 $q_y$  = Flujo de entrada debido a la conducción en el eje y

 $q_{y+dy}$  = Flujo de salida debido a la conducción en el eje y

 $dq_x$  = Flujo de salida debido a la conducción en el eje x

 $dq_h$  = Flujo de salida debido a la convección

 $dq_R$  = Flujo de salida debido a la radiación

Usando la ley de Fourier, se sabe que

$$
q_y = -k \, e \, t \, \frac{dT}{dy} \tag{33}
$$

Donde:

 $k =$  Conductividad térmica  $\left\lceil W/mK \right\rceil$ 

 $e =$  Espesor de la aleta  $[m]$ 

 $t =$  Ancho considerado en el eje  $x [m]$ 

 $T =$  Temperatura  $[K]$ 

Lo anterior es específicamente el flujo de calor en la cara ubicada en la posición y. Luego, para la cara ubicada en  $y + dy$  se tiene

$$
q_{y+dy} = q_y + \frac{dq_y}{dy} dy
$$
 (34)

Reemplazando la ecuación (33) en (34) se obtiene:

$$
q_{y+dy} = -k e t \frac{dT}{dy} - k e t \frac{d^2 T}{dy^2} dy
$$
 (35)

Análogamente para el eje x, se tiene

$$
dq_x = q_x e dy \tag{36}
$$

$$
dq_{x+t} = q_{x+t} e dy \tag{37}
$$

La transferencia de calor por convección se puede expresar como

$$
dq_h = 2h (T - T_{\infty}) t dy
$$
 (38)

Donde:

 $h = \frac{k}{r}$  $\frac{k}{x}$ 0.332  $Re_x$ <sup>1/2</sup> $Pr$ <sup>1/3</sup> = Coeficiente convectivo placa plana [*W/m<sup>2</sup>K*] usando Pr=0.707  $T_{\infty}$  = Temperatura ambiente [K]

En la ecuación (38) el factor 2 indica que son dos caras por las cuales hay transferencia de calor de tipo convectiva.

La transferencia de calor por radiación se puede expresar como

$$
dq_R = 2F_{12} \epsilon \sigma (T^4 - T_2^4) t dy
$$
 (39)

Análogamente a lo anterior, el factor 2 indica transferencia por dos caras del cubo. Reemplazando las ecuaciones (33), (35), (36), (37) y (39) en (32) se obtiene

$$
q_x e = -k e t \frac{d^2 T}{dy^2} + q_{x+t} e + 2(h (T - T_{\infty}) t + F_{12} \epsilon \sigma (T^4 - T_2^4) t)
$$
 (40)

Ya que se pretende obtener un perfil de temperatura constante en la base de la aleta en la dirección x, se puede asumir que la variación de temperatura en ese eje es despreciable en el resto de la aleta, en comparación a las otras direcciones. Con esta consideración se obtiene:

$$
0 = -k e t \frac{d^2 T}{dy^2} + 0 + 2(h (T - T_{\infty}) t + F_{12} \epsilon \sigma (T^4 - T_2^4) t)
$$
 (41)

Para considerar el efecto de la radiación, se toma en cuenta que cada cara de la aleta interactúa con 3 cuerpos: el aire, que se encuentra a temperatura  $T_{\infty}$ ; la base del panel, cuya temperatura es  $T_0$ ; y las caras de las siguientes aletas, cuya temperatura promedio es igual a la temperatura de la cara de la aleta en estudio (ver Figura 15).

Ya que el aire rodea completamente a la superficie en estudio y además considerando la altura promedio de la aleta, la Figura 15 es equivalente a una cavidad cerrada, como se ve en la Figura 16.

La ecuación (30) indica que para que haya transferencia de calor por radiación debe haber una diferencia de temperatura entre los cuerpos en cuestión, por lo tanto solamente se consideran la interacciones aleta-aire y aleta-base.

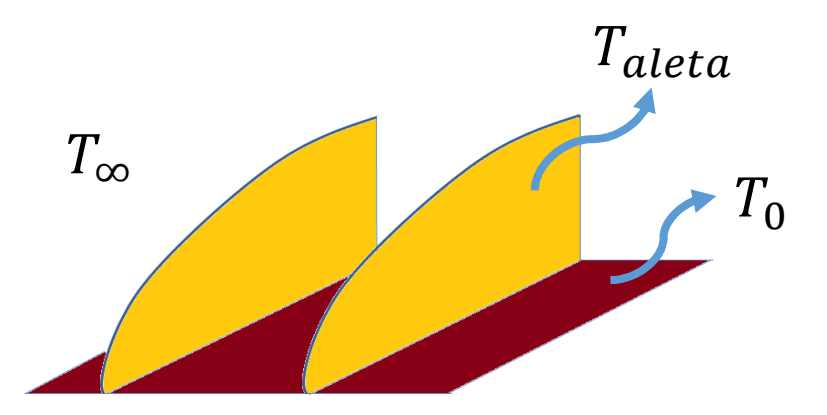

Figura 15. Cuerpos considerados para el intercambio de calor por radiación

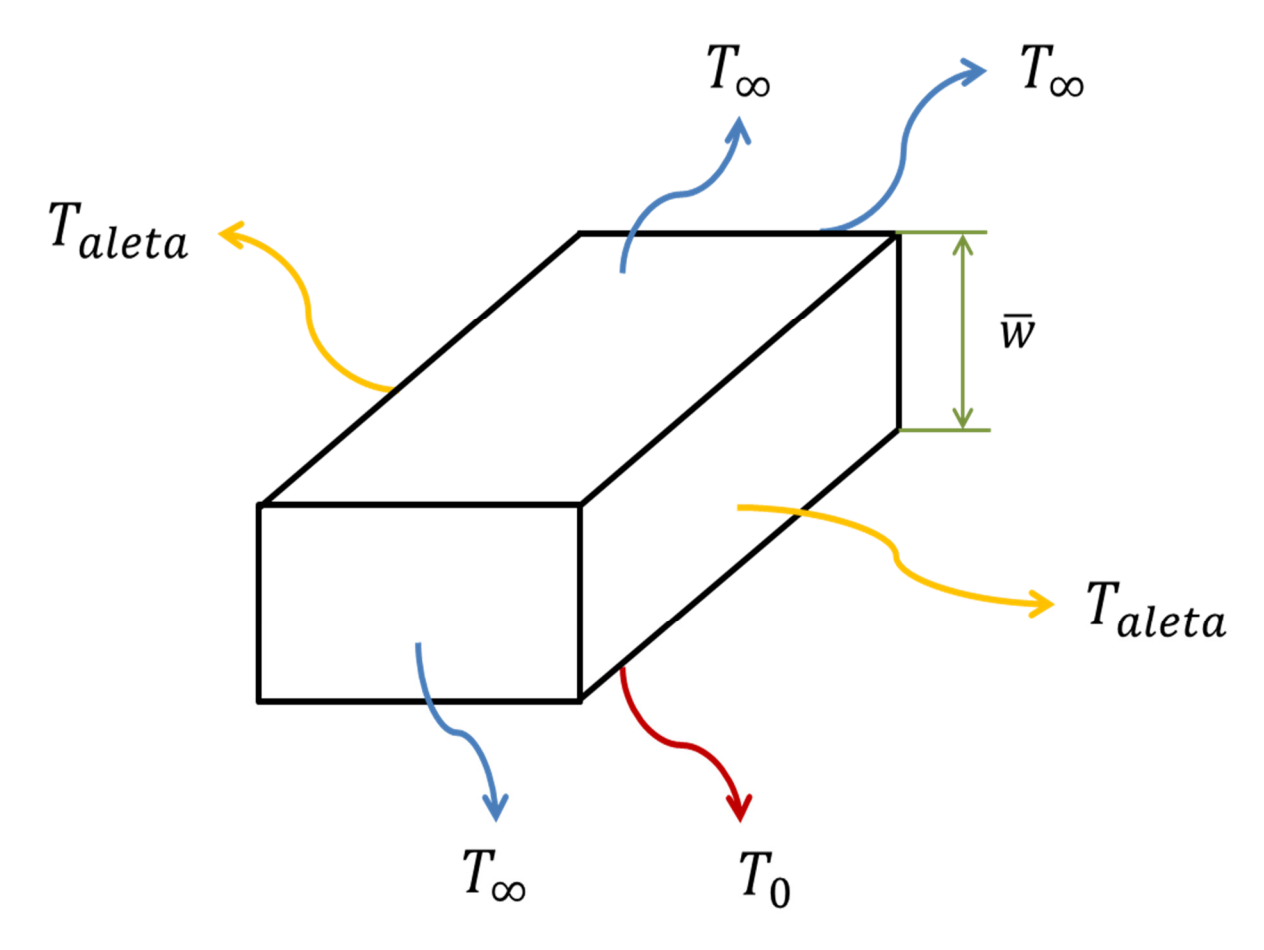

Figura 16. Volumen de control

Luego, considerando todos los efectos ya mencionados, el balance energético se puede escribir como

$$
0 = -k e t \frac{d^2 T}{dy^2} + 0 + 2(h (T - T_{\infty}) t + F_{10} \epsilon \sigma (T^4 - T_0^4) t + F_{1\infty} \epsilon \sigma (T^4 - T_{\infty}^4) t)
$$
(42)

Para el rango de temperatura que se considera en este estudio (aproximadamente de 300 [K] a 320 [K]) se puede aproximar la radiación como una función lineal (ver Figura 17). El error máximo relativo es aproximadamente 4%, lo que representa una buena aproximación. La nueva ecuación queda escrita de la siguiente manera:

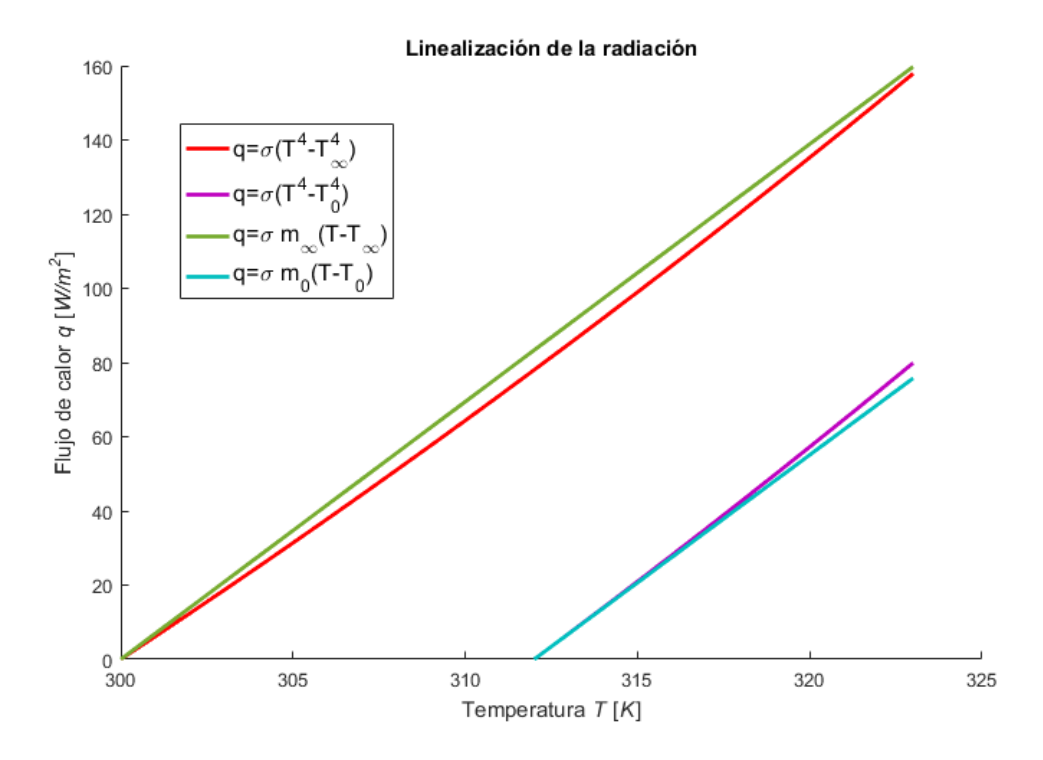

Figura 17. Aproximación lineal de la radiación

$$
k e t \frac{d^2 T}{dy^2} - 2(h (T - T_{\infty}) t + F_{10} \epsilon \sigma m_0 (T - T_0) t + F_{1\infty} \epsilon \sigma m_{\infty} (T - T_{\infty}) t) = 0
$$
 (43)

Reordenando se obtiene:

$$
T'' - T\left(\frac{2h}{ke} + \frac{2\epsilon\sigma}{ke}(F_{10}m_0 + F_{1\infty}m_\infty)\right) + T_\infty\left(\frac{2h}{ke} + \frac{2F_{1\infty}\epsilon\sigma m_\infty}{ke}\right) + T_0\frac{2F_{10}\epsilon\sigma m_0}{ke} = 0\tag{44}
$$

Lo que equivale a una ecuación diferencial de segundo orden:

$$
T'' - TC_1^2 + C_2 = 0 \tag{45}
$$

De acuerdo a lo explicado anteriormente, las condiciones de borde del problema son

$$
\left. \frac{dT}{dy} \right|_{y=w(x)} = 0 \tag{46}
$$

$$
-k\frac{dT}{dy}\Big|_{y=0} = q_{in}(x) \tag{47}
$$

Donde  $q_{in}$  es el flujo de calor que entra a la aleta a través de la base.

## 3.3 Definición del problema para simulación en ANSYS CFX

Para poder simular el perfil de aleta propuesto se deben definir estos 4 puntos:

• Geometría y condiciones de borde: se comienza simulando el panel completo (ver Figura 18) con el dominio que lo envuelve, luego se prueba dividiendo el problema por la mitad con condición de simetría. Al ver que los resultados son prácticamente iguales, se realizan otras simplificaciones, como modelar una sola franja (ver Figura 19). El dominio se define como un paralelepípedo acotado por el mismo ancho de la franja, como se puede apreciar en la Figura 19. Con respecto a las condiciones de borde, se considera que el panel está flotando en el dominio, es decir, no hay suelo, también se considera directamente que las celdas son fuentes de calor y eso se disipa al resto del sistema. En la Figura 20 se pueden apreciar velocidades, presiones y temperaturas para los bordes. En la Figura 21 se puede observar el dominio y la franja a escala.

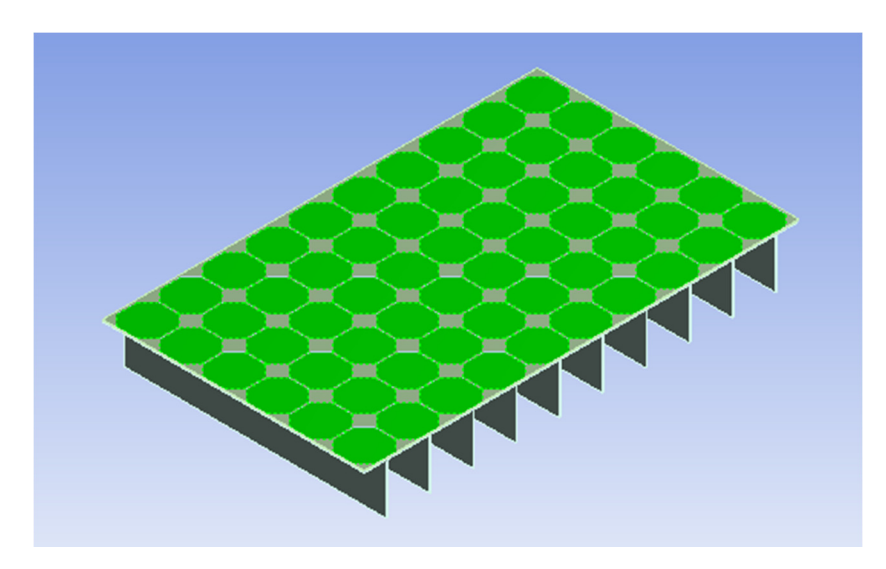

Figura 18. Modelo CAD del panel estudiado

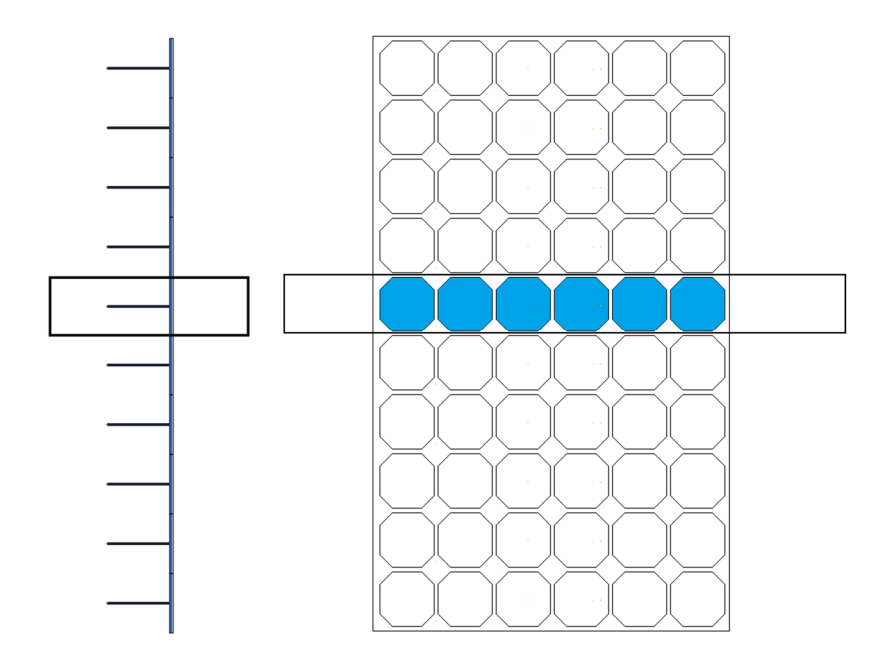

Figura 19. Porción del panel considerada en el estudio

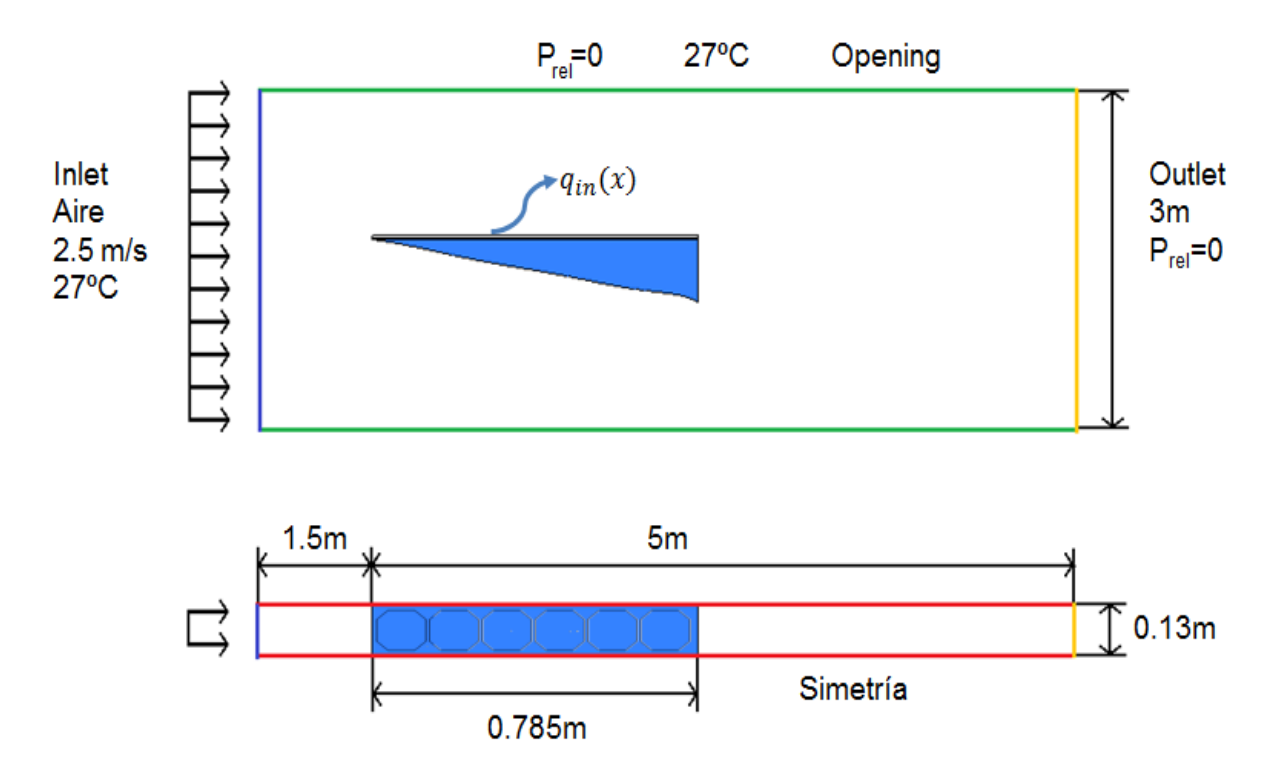

Figura 20. Dominio y condiciones de borde utilizados en ANSYS CFX

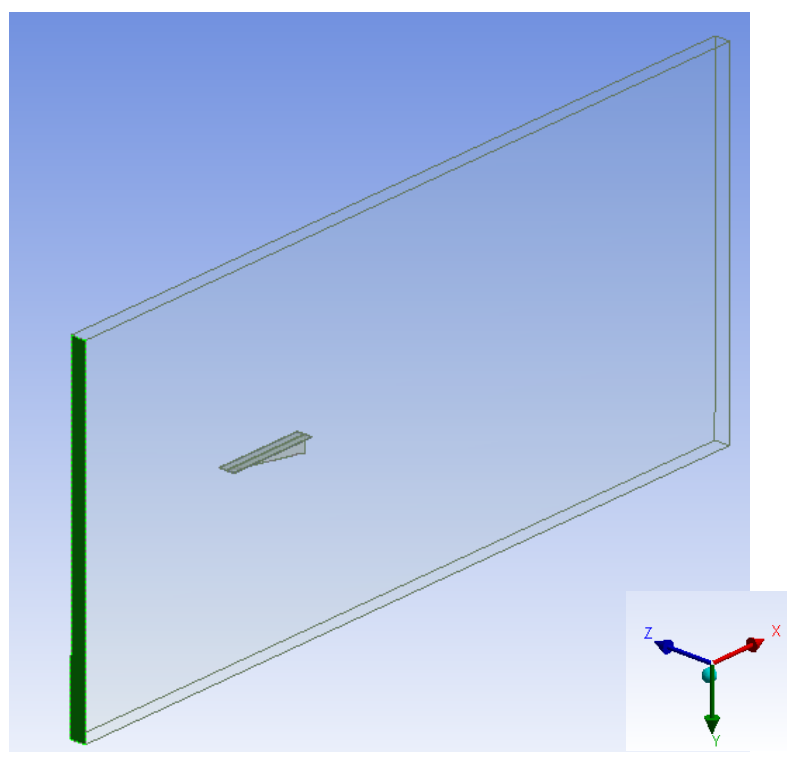

Figura 21. Domino utilizado en ANSYS CFX

- Modelos de transferencia de calor: se utilizan modelos de conservación de energía. Los detalles se encuentran en la sección de antecedentes 2.4. Los ajustes de ANSYS se pueden ver en el Anexo A.
- Modelos de fluidodinámica: se utilizan modelos de conservación de momentum, conservación de masa, conservación de energía y el modelo de turbulencia SST. Al igual que en el punto anterior, los detalles se encuentran en la sección de antecedentes, específicamente en el punto 2.4.5. Los ajustes de ANSYS se pueden ver en el anexo B.
- Selección de malla: se pretende modelar la transferencia de calor de la forma más precisa posible, ésta depende fuertemente de la capa límite, la cual para ser modelada correctamente necesita que el dominio sea discretizado de una manera particular. La discretización final se concibió a partir de comparaciones de un caso base ya estudiado analíticamente versus la simulación computacional del mismo. Este caso corresponde al flujo turbulento sobre una placa plana, como se muestra en la Figura 22. Para modelar este caso se necesita que existan nodos hasta la subcapa viscosa de la capa limite (Figura 23), de manera que el primero esté ubicado en y+=1. El segundo nodo y los siguientes se ubican de forma tal que la distancia entre dos de ellos es 1.3 veces la distancia entre los nodos anteriores. Los resultados de esta simulación se muestran en la Figura 24, donde se ve claramente

que la simulación se ajusta muy bien a la teoría. En la Figura 25 se muestra la malla utilizada.

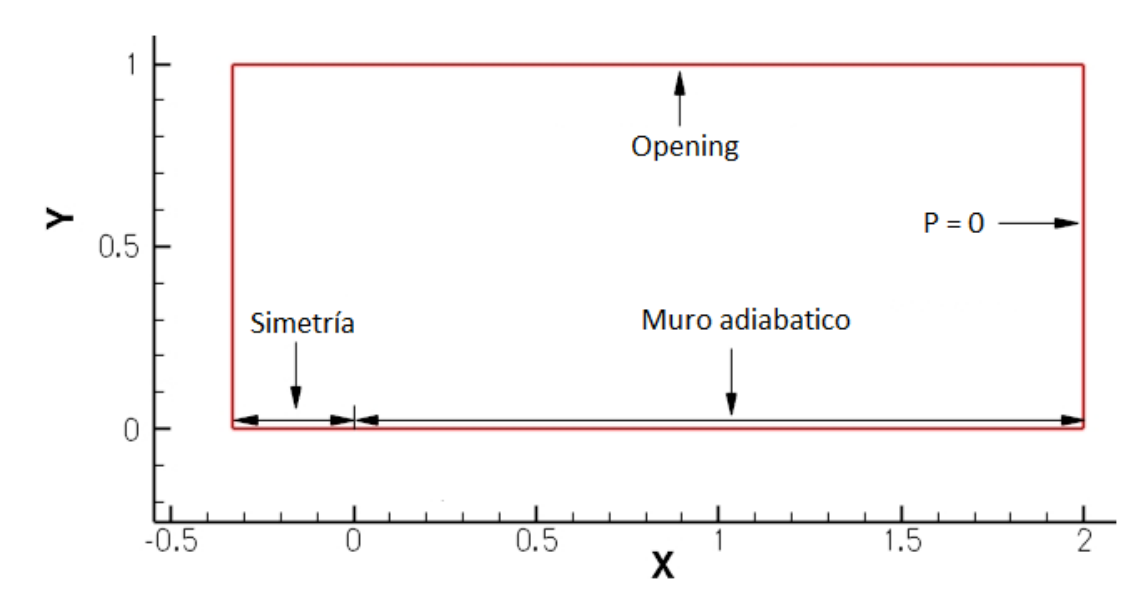

Condiciones de borde placa plana

 $Re = 5e6 (L=1),$  $T = 300K$ 

Figura 22. Configuración del dominio y condiciones de borde para el caso de placa plana en ANSYS CFX

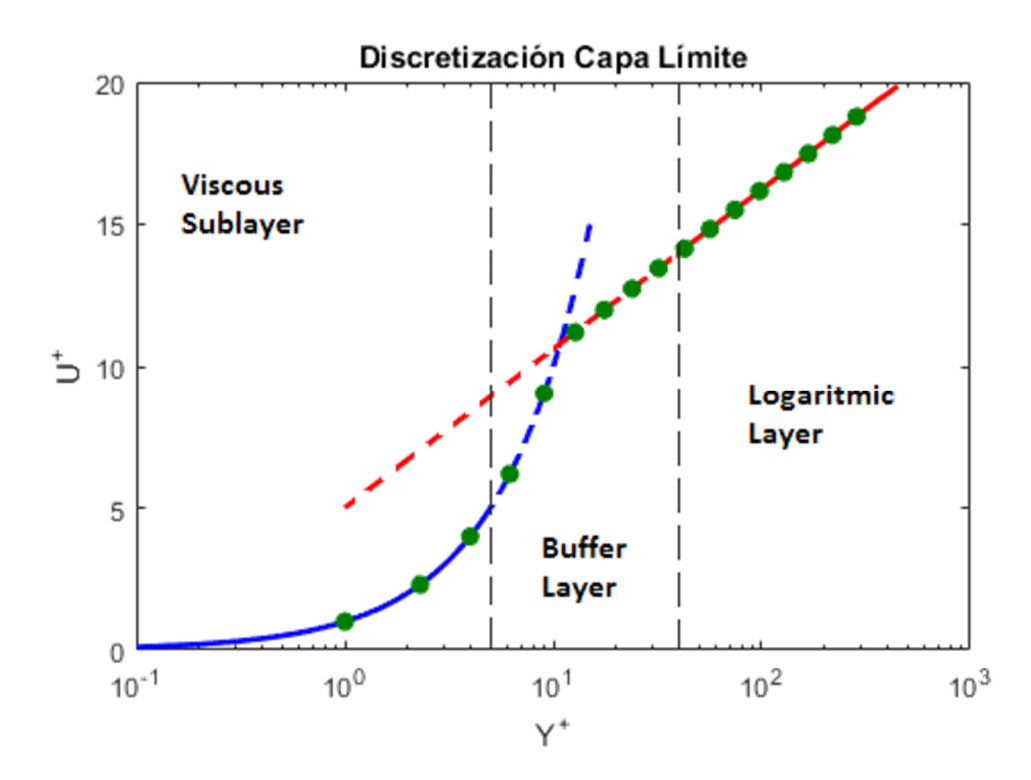

Figura 23. Discretización de la capa límite

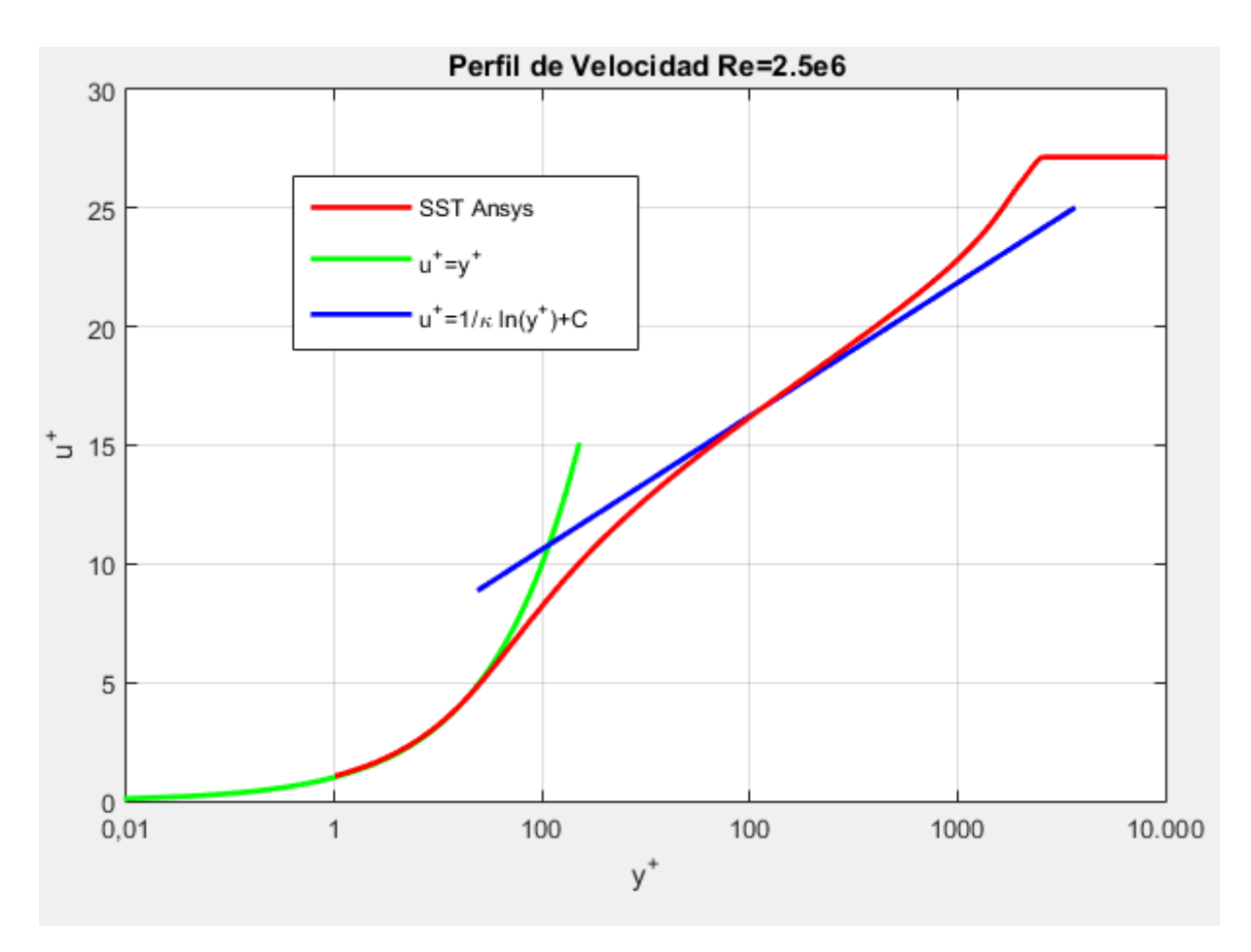

Figura 24. Comparación de resultados analíticos y simulación computacional

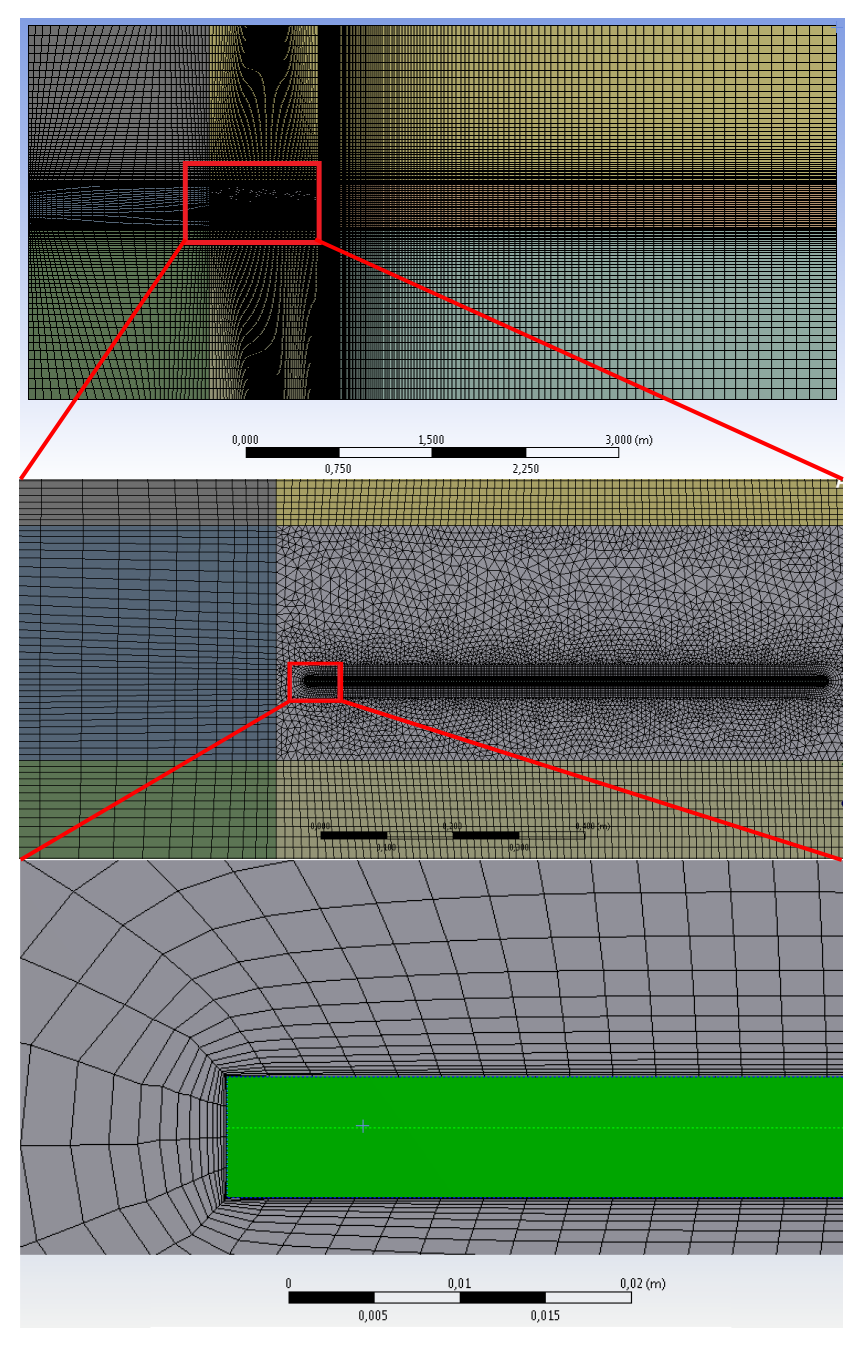

Figura 25. Malla utilizada

Se muestra en la Tabla 1 los valores de las propiedades más importantes de los materiales.

| <b>Material</b> | <b>Densidad</b><br>$\left[\frac{\text{kg}}{\text{m}^3}\right]$ | Conductividad<br>[W/mK] | Calor<br>específico<br>[J/kg K] | Emisividad<br>IJ | Coeficiente<br>de<br>absorción<br>$\left[1/m\right]$ | <b>Viscosidad</b><br>dinámica<br>[kg/ms] |
|-----------------|----------------------------------------------------------------|-------------------------|---------------------------------|------------------|------------------------------------------------------|------------------------------------------|
| Aire            | 1.185                                                          | 0.0261                  | 1004.4                          |                  | 0.01                                                 | $1.831 \times 10^{-5}$                   |
| Aluminio        | 2700                                                           | 237                     | 910                             |                  |                                                      |                                          |
| Vidrio          | 2500                                                           | 1.8                     | 753                             |                  |                                                      |                                          |

Tabla 1. Materiales y sus propiedades

Los otros materiales que componen el panel se omiten, debido a que son muy delgados en comparación a los mencionados en la Tabla 1.

# 4.Resultados y análisis

## 4.1 Resultados analíticos

Considerando las ecuaciones (46) y (47), se tiene que la solución a la ecuación (45) es la siguiente:

$$
T(x,y) = \frac{C_2(x)}{C_1^2(x)} + \frac{q_{in}(x)(e^{(w(x)-y)C_1(x)} + e^{(y-w(x))C_1(x)})}{C_1(x)k(e^{w(x)C_1(x)} - e^{-w(x)C_1(x)})}
$$
(48)

Donde:

$$
C_1(x) = \sqrt{\frac{2h(x)}{ke} + \frac{2\epsilon\sigma}{ke}(F_{10} m_0 + F_{1\infty} m_\infty)}
$$
(49)

$$
C_2(x) = T_{\infty} \left( \frac{2h(x)}{ke} + \frac{2F_{1\infty} \epsilon \sigma m_{\infty}}{ke} \right) + T_0 \frac{2F_{10} \epsilon \sigma m_0}{ke}
$$
(50)

Imponiendo temperatura constante en la base

$$
T(x,0) = T_0 \qquad \forall x \tag{51}
$$

Se tiene que el perfil de la aleta queda descrito por la siguiente ecuación:

$$
w(x) = \frac{1}{C_1(x)} \ln \left( \frac{\sqrt{(T_0 k C_1^2(x) - q_{in}(x) C_1(x) - C_2(x) k)(T_0 K k(x) + q_{in}(x) C_1(x) - C_2(x) k)}}{-T_0 k C_1^2(x) + q_{in}(x) C_1(x) + C_2(x) k} \right)
$$
(52)

Cabe destacar que  $q_{in}$  pasó por un proceso iterativo que se detalla en la Figura 26.

Finalmente el perfil de la aleta (ecuación (52)) se puede apreciar en la Figura 28, considerando  $T_0 = 37$ <sup>o</sup>C,  $T_{\infty} = 27$ <sup>o</sup>C y q<sub>in</sub> inicial como se muestra en la Figura 27. El código utilizado en Matlab se puede ver en el Anexo B.

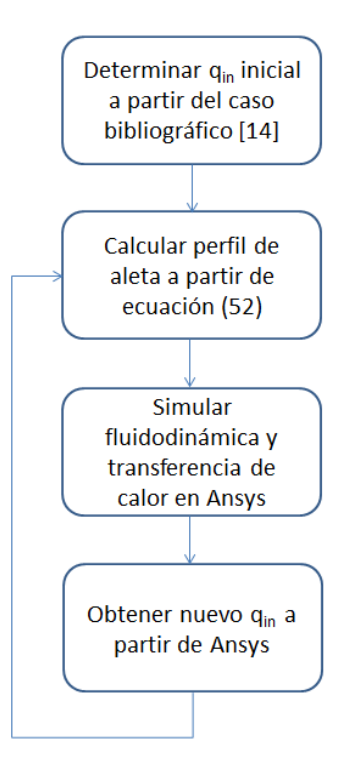

Figura 26. Diagrama de flujo para obtención de qin

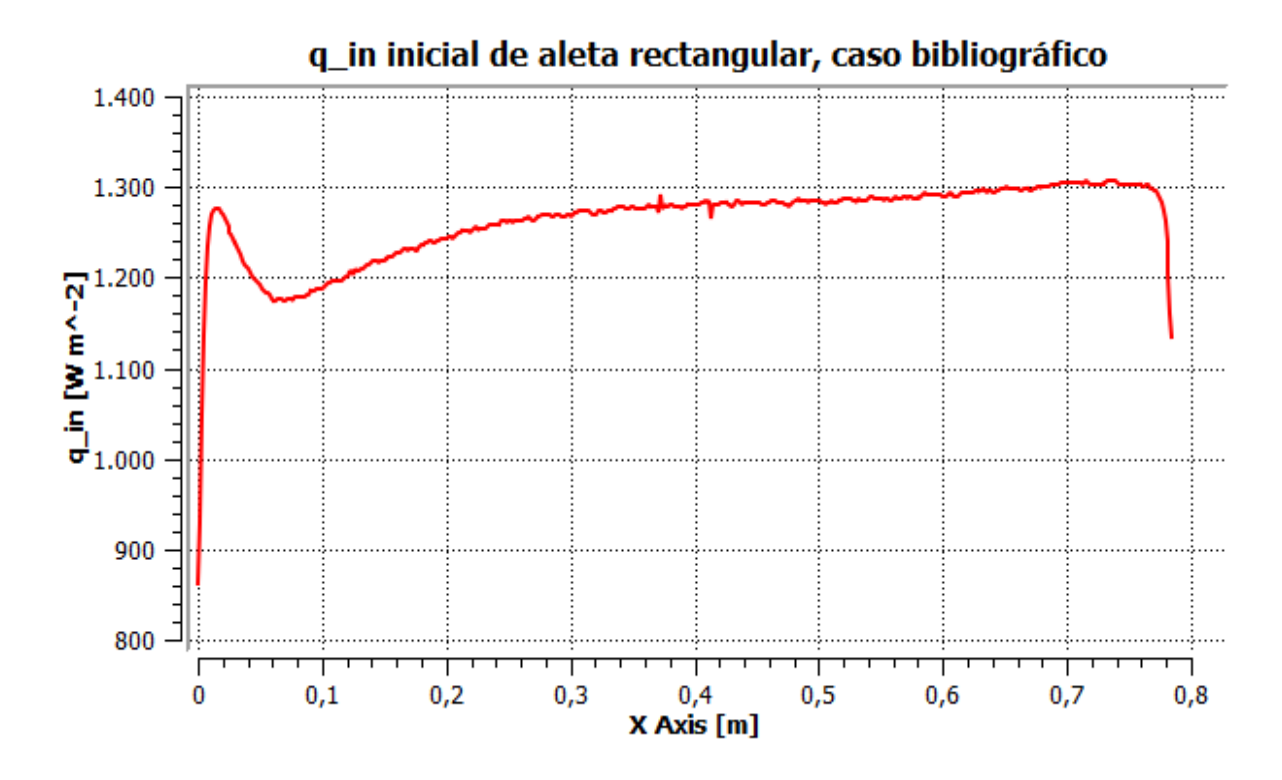

Figura 27. Calor de entrada en la aleta, obtenido de bibliografía [14]

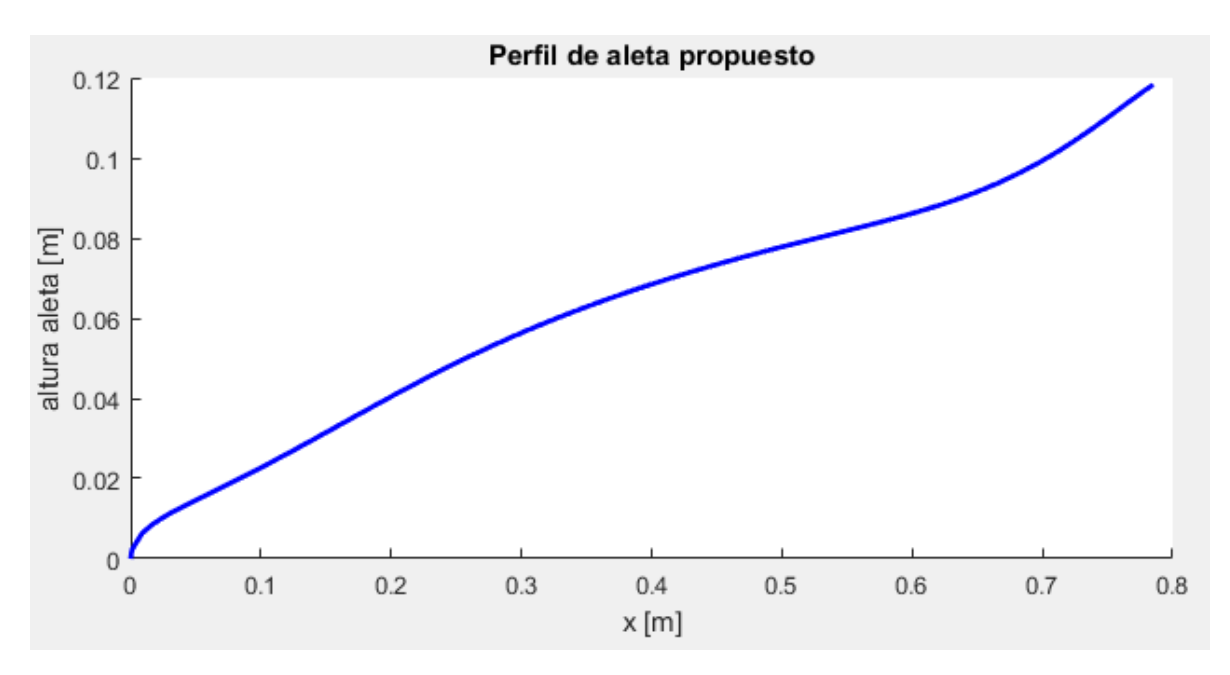

Figura 28. Perfil de la aleta

 Con todos los resultados obtenidos anteriormente, se puede obtener la información suficiente para continuar con la simulación del problema en ANSYS CFX.

### 4.2 Resultados de simulaciones

A continuación se muestran los resultados obtenidos en ANSYS CFX para la temperatura en la superficie del panel y las aletas. Se realizaron mediciones considerando 4 casos distintos:

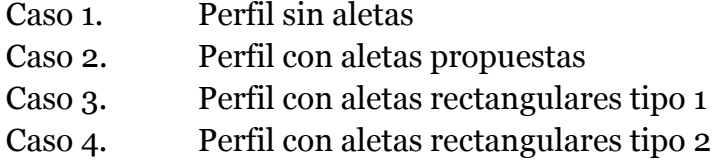

Las aletas rectangulares del tipo 1 corresponden a aletas rectangulares que usan la misma cantidad de material del caso 2. Las aletas rectangulares del tipo 2 corresponden a aletas rectangulares cuya altura (distancia máxima desde la base) corresponde a la altura máxima del caso 2.

Los resultados de estos 4 casos se pueden observar en la Figura 29 a Figura 32.

## Temperature

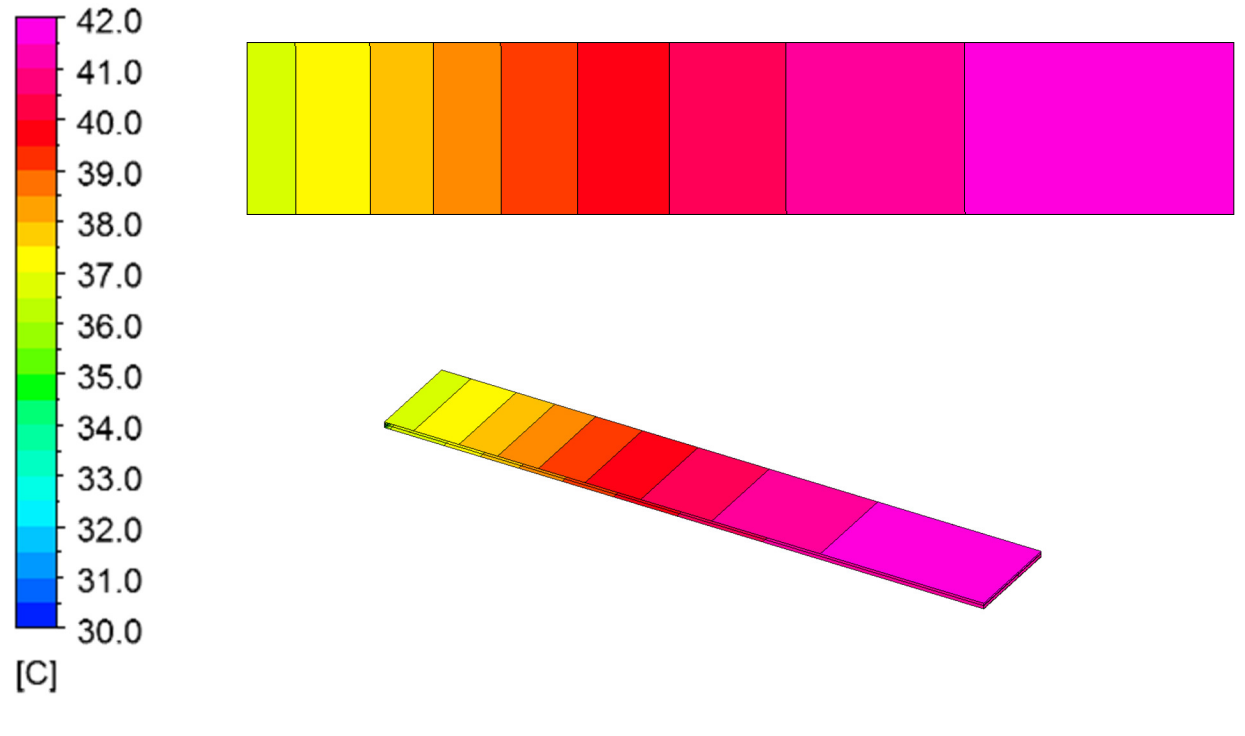

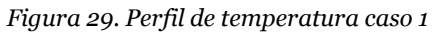

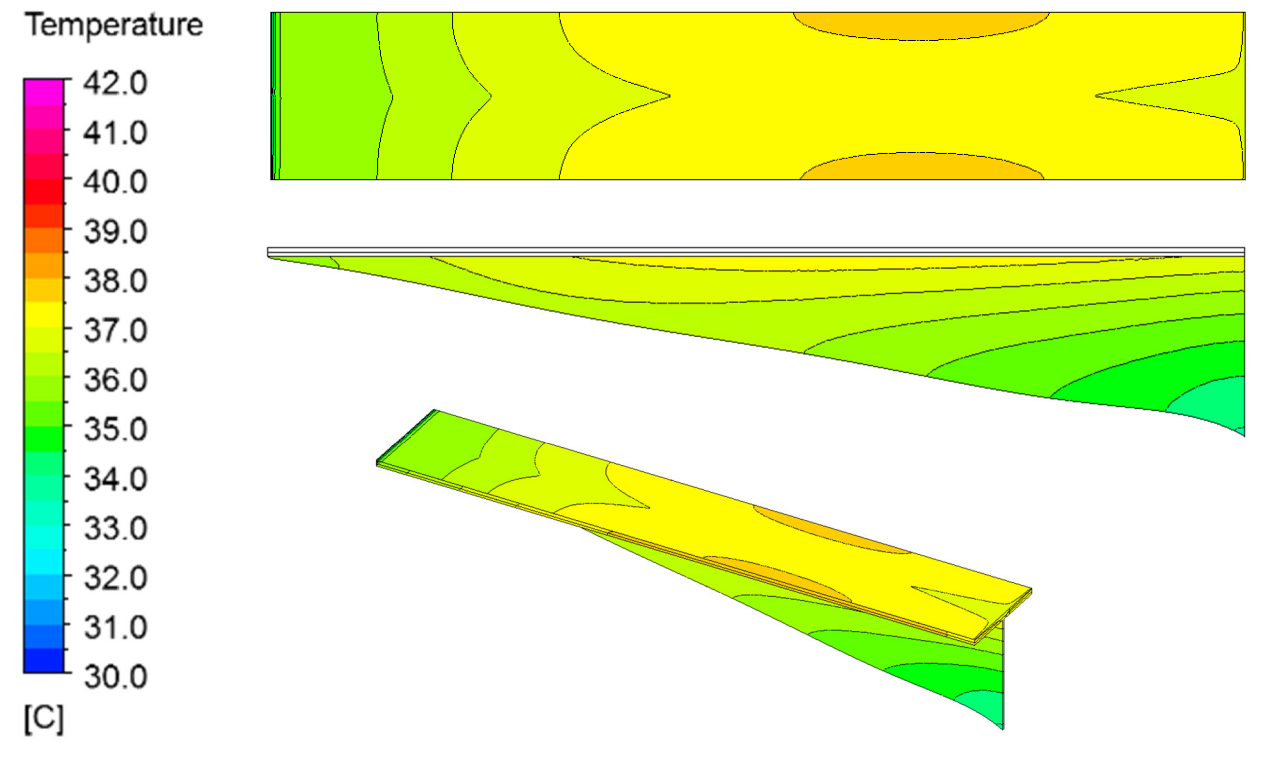

Figura 30. Perfil de temperatura caso 2

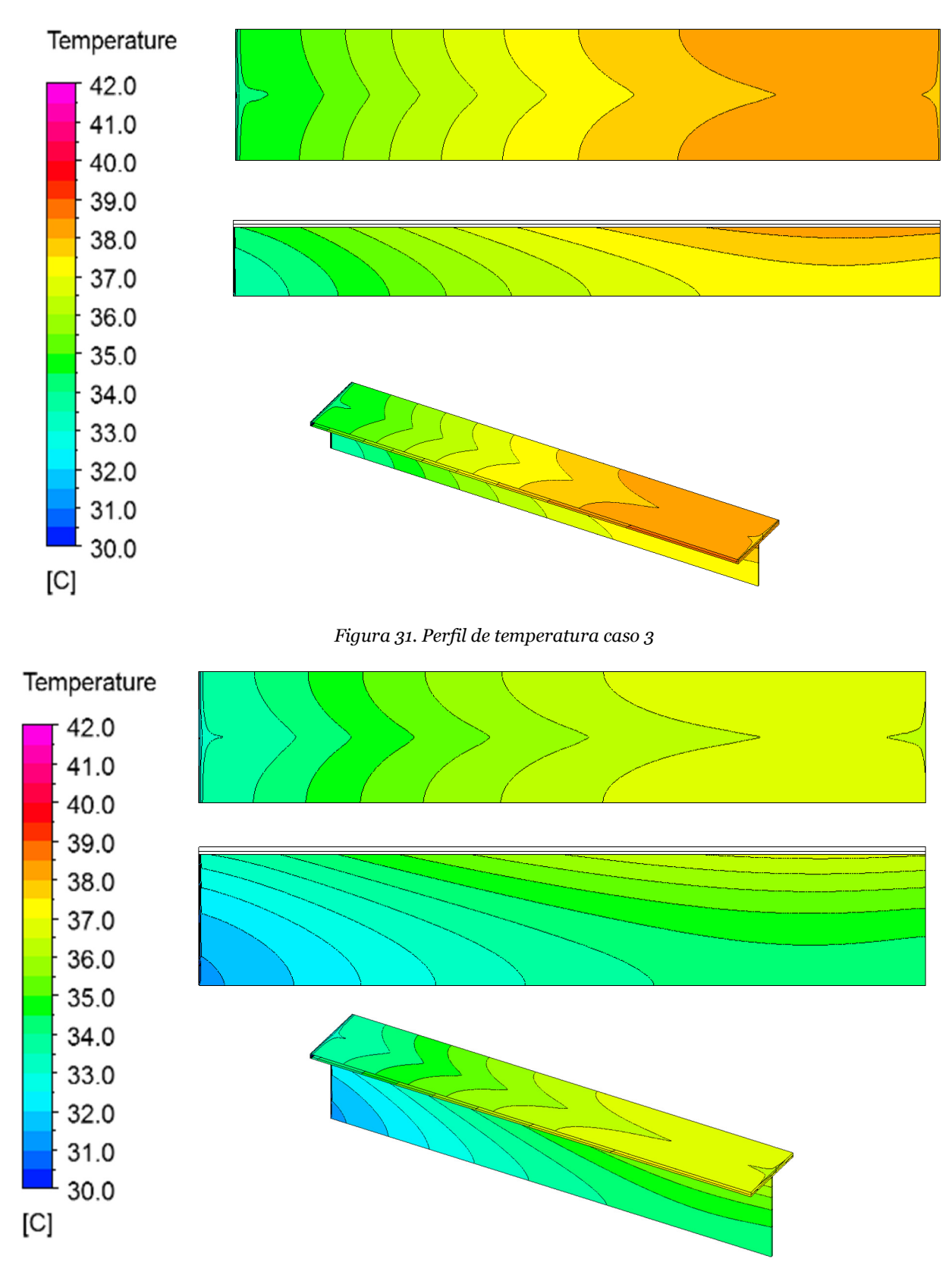

Figura 32. Perfil de temperatura caso 4

En la Figura 33 se representan los perfiles de temperatura en la base de la aleta. La temperatura del eje Y representa el valor de la temperatura a lo largo de la línea naranja que se ve en la Figura 34.

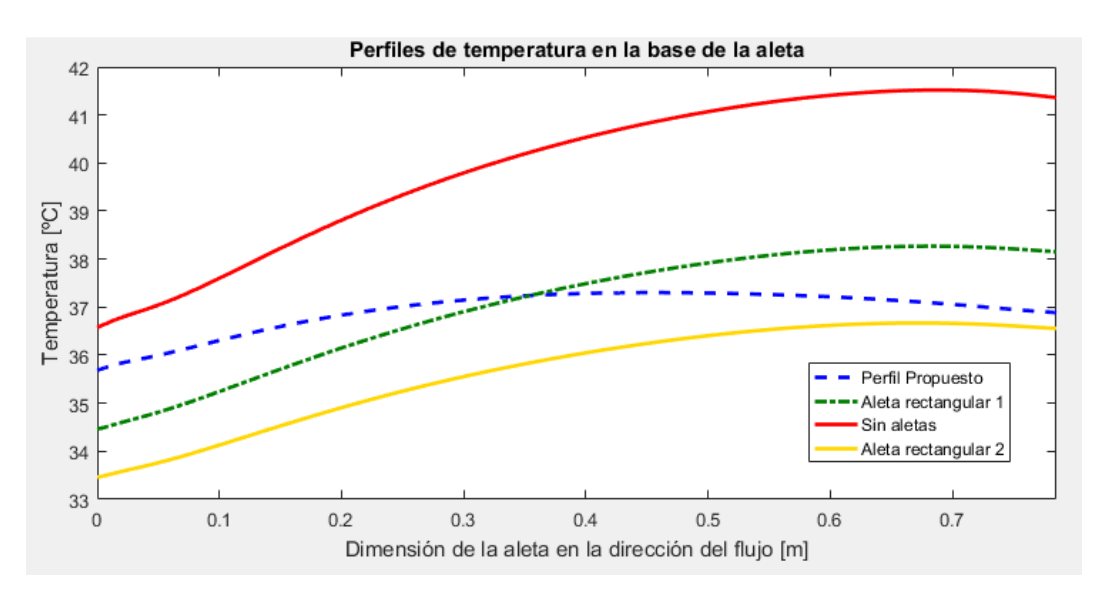

Figura 33. Distribución de temperatura en la superficie del panel en la dirección del flujo

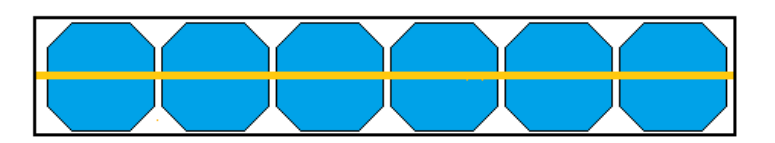

Figura 34. Eje utilizado para tomar muestras de temperatura en el panel

### 4.3 Comparación resultados simulación con cálculo analítico

En la propuesta teórica se plantea una temperatura en la base de la aleta de 37°C, uniforme en todo su largo. Al simular el comportamiento del fluido y los flujos de calor en el sistema, se obtiene una temperatura bastante similar a lo teórico. Si bien no es idéntico, ya que presenta una pequeña curvatura (línea azul de la Figura 33), se puede observar que el resultado simulado se acerca bastante al propuesto.

La diferencia entre estos dos resultados radica fundamentalmente en estos dos factores:

- 1. La convección que se supuso fue la de una placa plana que varía en X y no en Y, es decir, al avanzar en la dirección X, el valor del coeficiente convectivo cambia, pero no hay diferencia al avanzar en la dirección Y, tal como se muestra en la Figura 35. El promedio del coeficiente convectivo en el caso simulado es mayor que el considerado en la parte analítica, lo cual implica que la temperatura promedio del perfil propuesto (línea azul de la Figura 33) es menor que la temperatura impuesta al calcular el perfil (37°C)
- 2. En la radiación no se consideró el intercambio de calor local, más bien se utilizó el intercambio de calor promedio de la altura de la aleta rectangular del tipo 2. En la realidad se tiene más intercambio de calor por radiación en los bordes del panel que en el centro
- 3. En el modelo analítico solamente aparece la aleta y no el panel completo, en cambio en la simulación sí se consideran los efectos de la presencia del panel, es decir, en la simulación la presencia del panel afecta tanto el flujo como la transferencia de calor dentro de la misma aleta.
- 4. El modelo de convección utilizado en el modelo analítico fue el de flujo laminar sobre una placa plana para toda la extensión del panel.

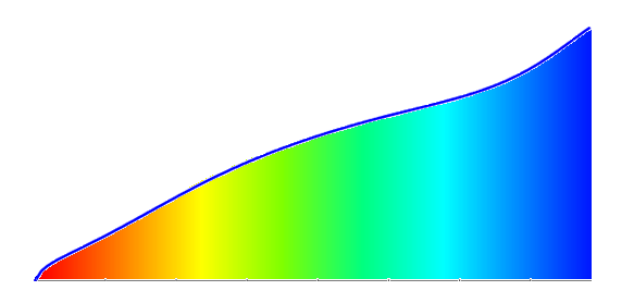

Figura 35. Representación en colores de la variación del coeficiente convectivo en  $X$  y en  $Y$ 

Como factores secundarios que también afectan a esto, se podría mencionar lo siguiente:

1. Se desprecia la conducción en el eje X (conforme a la Figura 13), es decir, se consideraron isotermas horizontales en la superficie de la aleta. Se puede observar en la Figura 30 que esto no es estrictamente cierto, aunque sí se aprecia que el gradiente de temperatura en X es despreciable en comparación al de Y.

2. La zona que se consideró adiabática no es realmente adiabática. La transferencia de calor del borde de la aleta hacia el exterior no es estrictamente cero, pero es despreciable con respecto a las otras superficies.

Analizando con un poco más de detención los resultados, se puede apreciar de la Figura 31 y Figura 32 que las isotermas no tienen un comportamiento tan horizontal como en el caso de la Figura 30, por lo que la conducción en estos casos no sería despreciable en el eje X.

En la Figura 33 se observa que las aletas rectangulares tipo 1 (línea verde) muestran una zona con temperatura mayor al caso propuesto (línea azul) y una zona con temperatura menor. Recordando que la eficiencia del sistema se rige por la celda que presenta el peor rendimiento (mayor temperatura) se puede notar que el sistema propuesto funciona mejor que el caso de aletas rectangulares del tipo 1, a pesar de que utilizan la misma cantidad de material. Es importante mencionar que la temperatura máxima del caso propuesto es menor que el caso de aletas del tipo 1, lo cual se traduce en una mayor vida útil para las celdas, ya que de esta manera hay menos esfuerzos térmicos.

## 4.4 Análisis de costos y eficiencia

A continuación se muestran gráficos comparativos mostrando diferentes situaciones para 4 casos: nominal sin aleta, real sin aleta, perfil rectangular tipo 1, perfil propuesto.

El caso 'nominal sin aleta' se refiere al comportamiento del panel en condiciones de laboratorio, tomando en cuenta su rendimiento nominal de 25%. El caso 'real sin aleta' se refiere al mismo panel del caso anterior pero operando en condiciones reales.

En la Figura 36 se comparan las eficiencias de los paneles para los 4 casos mencionados. Estas eficiencias se calcularon en función de las temperaturas máximas que se ven en la Figura 33 (excepto por el caso nominal sin aleta). Se observa que tanto el caso rectangular como el propuesto tienen una mejor eficiencia que el caso sin aletas en un punto porcentual aproximadamente. Estos valores se calcularon utilizando la pérdida de eficiencia por grado de temperatura presentada en la sección 2.2.5.

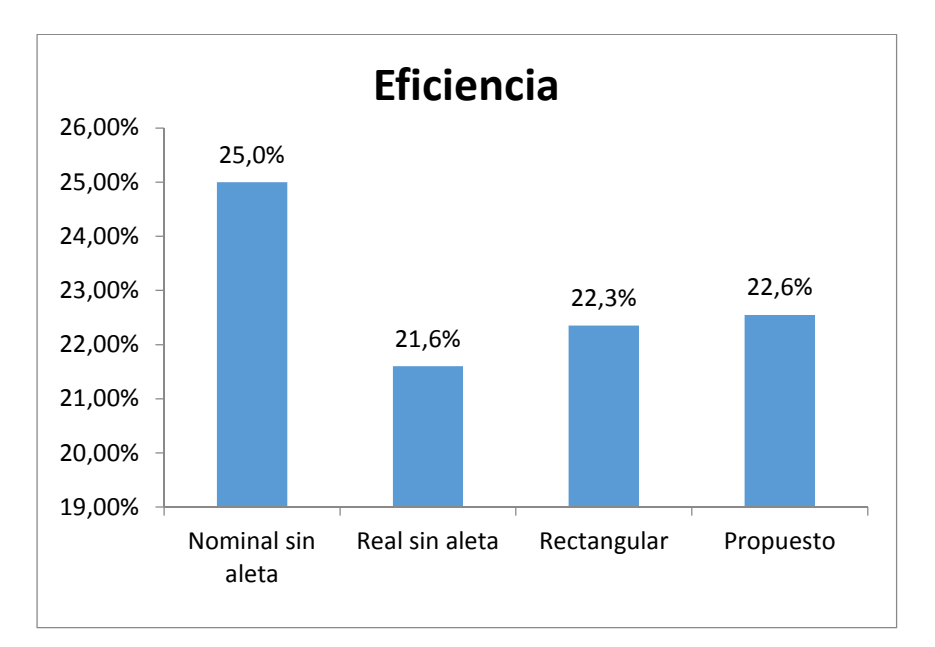

Figura 36. Eficiencia del panel para 4 casos distintos

En la Figura 37 se observa el costo efectivo de los distintos casos. El costo efectivo se calcula en función del caso nominal. En este caso el precio del panel por Watt es de USD 3,09 pero debido a que los otros casos son menos eficientes, se tiene un precio por Watt más elevado. El que presenta un menor costo efectivo es el caso propuesto. Para calcular los precios de los paneles que poseen aletas, se considera el precio del panel más el precio de las aletas, cuyos valores incluyen materiales y construcción, este último valor se estima como tres veces el precio de los materiales.

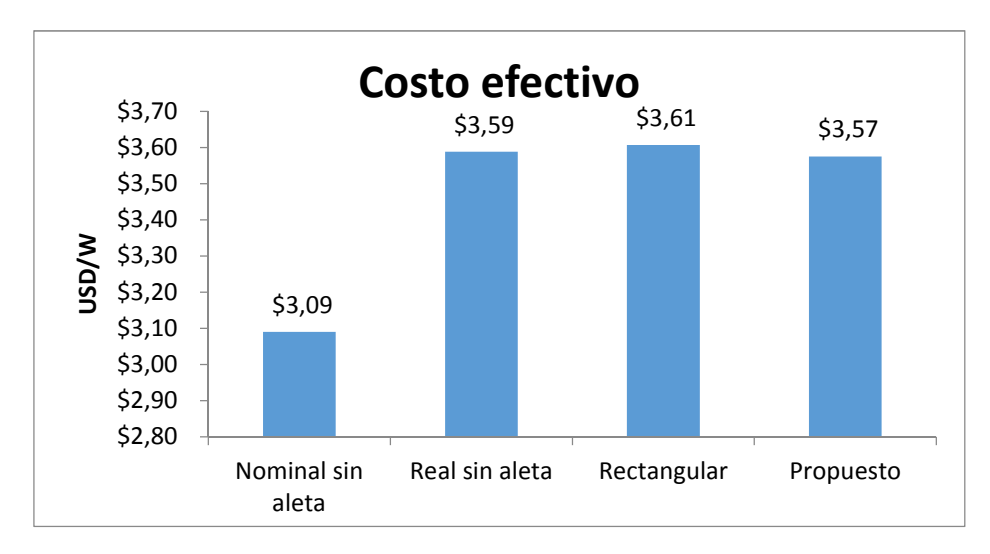

Figura 37. Costo efectivo del panel para 4 casos distintos

En la Figura 38 se muestra la cantidad de paneles necesarios para generar 100MW de potencia, considerando la eficiencia de la Figura 36.

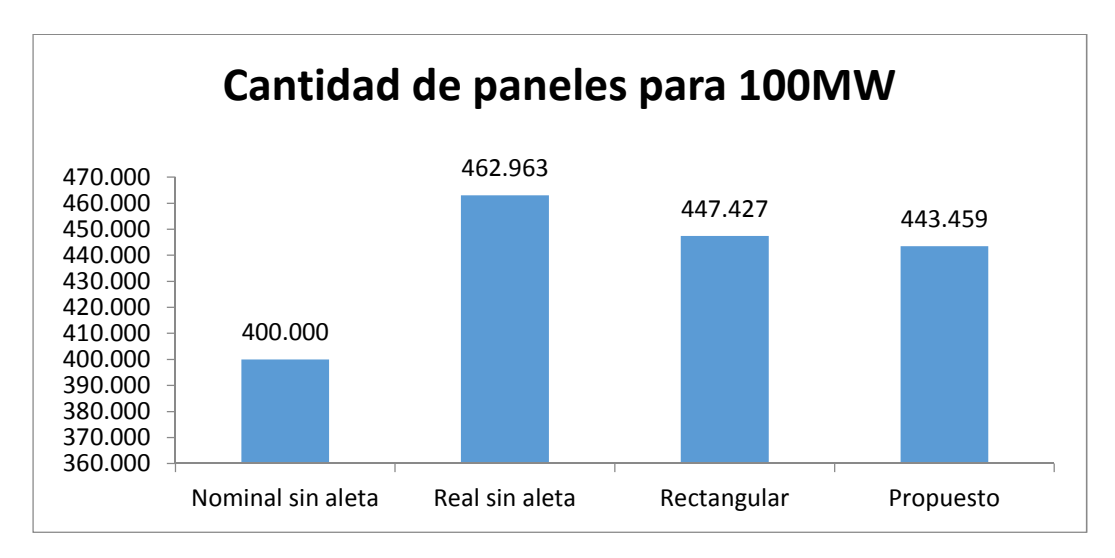

Figura 38. Cantidad de paneles para 100MW, para 4 casos distintos

 La potencia que generaría cada caso considerando como base los 400.000 paneles del caso nominal de la puede observar en la Figura 39.

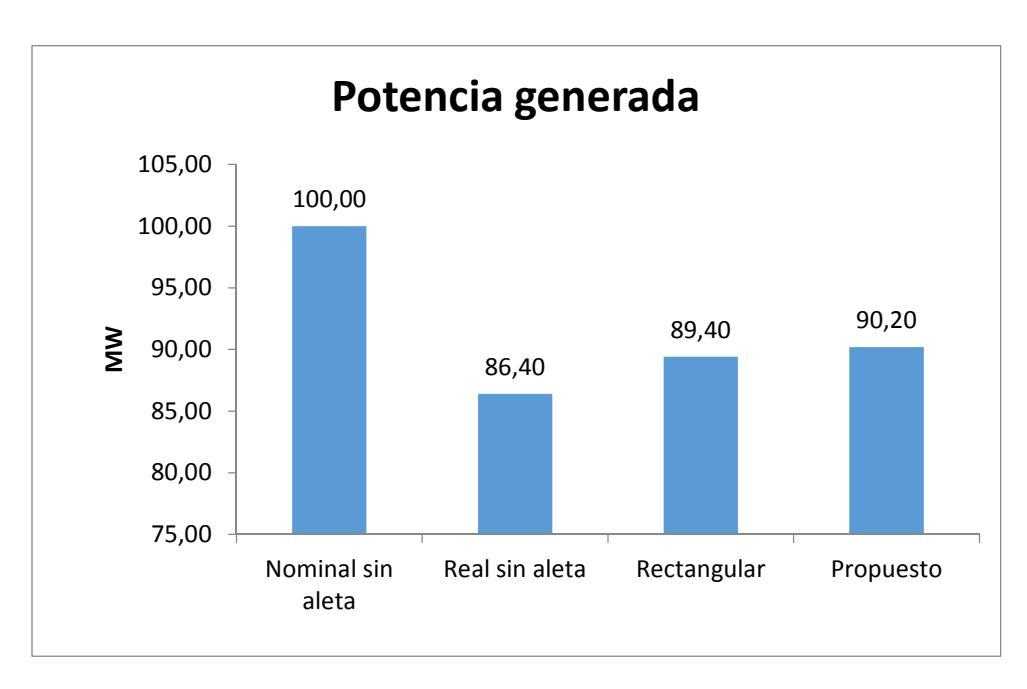

Figura 39. Potencia generada del panel para 4 casos distintos

# 5. Conclusiones

La propuesta analítica del disipador se realizó considerando muchos supuestos y aproximaciones a la realidad. El diseño resultante de este proceso se simuló en ANSYS CFX para evaluar su comportamiento en una situación un poco más real que resuelva directamente la fluidodinámica y el flujo de calor. Los resultados de estas simulaciones mostraron que las aproximaciones utilizadas en el estudio analítico fueron lo suficientemente buenas, es decir, arrojaron resultados similares en términos de la distribución de temperatura en la superficie del panel.

Los precios por Watt de los distintos casos realistas son prácticamente idénticos. A pesar de que los números indican que el caso propuesto es más económico, al considerar todas las aproximaciones involucradas no se puede concluir con certeza que será el más barato. Independiente de lo anterior estos precios consideran solo los costos de manufactura; menos paneles implican menor costo en mantenimiento, instalación y espacio requerido.

Además de los ahorros ya mencionados, se tiene que las aletas propuestas logran una menor temperatura máxima, lo cual implica que se degrada más lento y esto hace que aumente su vida útil, lo que permite análisis financieros a más largo plazo.

Como trabajo futuro, se pueden mejorar aspectos de la parte analítica, como mejorar modelos de convección incluyendo el eje Y, incluir conducción en el eje X y considerar radiación como fenómeno local y no promedio; también se puede considerar una aleta con espesor variable, más que solo la altura. En la parte de simulaciones se puede considerar el panel completo, considerar interacciones con otros paneles, incluir el suelo, considerar la radiación solar como rayos en vez de un calor por unidad de área, lo cual hace más compleja la interacción con otros objetos alrededor del panel; todo lo anterior requeriría más poder computacional.

Lo anterior mejora la misma simulación y la hace más precisa, pero también se propone estudiar el panel en otras condiciones, como otros lugares geográficos, diferentes temperaturas ambiente, movimiento del sol, inclinación del panel, variaciones en la intensidad y dirección del viento, otros niveles de radiación solar y mayor cantidad de aletas. Asimismo se puede realizar un análisis financiero con mayor detalle, considerando el rendimiento del panel a lo largo de todo el año con todas las variables ambientales que esto implica.

Finalmente y a modo de resumen se puede decir que:

• Se procesaron los datos ambientales recopilados sobre las condiciones climáticas para establecer las condiciones de borde del problema.

- El disipador de calor que se buscaba para mejorar la transferencia de calor y la distribución de temperatura en los paneles se diseñó con éxito, sujeto a futuras mejoras.
- Se simuló el comportamiento del disipador en ANSYS CFX según las condiciones de borde establecidas. Los resultados simulados se acercan bastante a lo propuesto en términos de la distribución de la temperatura en la superficie del panel.
- Se mejoró el diseño analítico utilizando los resultados de flujo de calor hacia la aleta  $(q_{in})$  entregados por la simulación en ANSYS CFX. Este proceso se realizó iterativamente hasta alcanzar convergencia en el perfil de la aleta entregado por el diseño analítico.
- En términos de la cantidad de material, se logró levemente un mejor resultado para las aletas diseñadas comparadas con aletas rectangulares.
- Como trabajo futuro se pueden incluir mejoras en el modelo analítico (conducción, convección y factor de forma) y en la simulación numérica (incluir todo el panel, variar las condiciones de borde, entre otras cosas).

# Bibliografía

[1] E. Cuce, T. Bali, S. A. Sekucoglu, 2011, "Effects of passive cooling on performance of silicon photovoltaic cells", International Journal of Low-Carbon Technologies 2011, 0, 1–10.

[2] H.G. Teo, P.S. Lee, M.N.A. Hawlader, 2011, "An active cooling system for photovoltaic modules", Applied Energy 90 (2012) 309–315.

[3] S. Armstrong, W.G. Hurley, 2010, "A thermal model for photovoltaic panels under varying atmospheric conditions", Applied Thermal Engineering 30 (2010) 1488–1495

[4] E. Skoplaki, A.G. Boudouvis, J.A. Palyvos, 2008, "A simple correlation for the operating temperature of photovoltaic modules of arbitrary mounting", Solar Energy Materials & Solar Cells 92 (2008) 1393– 1402.

[5] A. Royne, C. J. Dey, D. R. Mills, 2005, "Cooling of photovoltaic cells under concentrated illumination: a critical review", Solar Energy Materials & Solar Cells 86 (2005) 451–483.

[6] J. P. Kim, H. Lim, J. H. Song, Y. J. Chang, C. H. Jeon, 2010, "Numerical analysis on the thermal characteristics of photovoltaic module with ambient temperature variation", Solar Energy Materials & Solar Cells 95 (2011) 404–407.

[7] C. deCastro, M. Mediavilla, L. J. Miguel, F. Frechoso, 2013, "Global solar electric potential: A review of their technical and sustainable limits", Renewable and Sustainable Energy Reviews 28 (2013) 824–835.

[8] G. Masson, S. Orlandi, M. Rekinger, 2015, "Global Market Outlook for Photovoltaics 2015- 2019", EPIA - European Photovoltaic Industry Association. 2015.

[9] A. McEvoy, T. Markvart, L. Castañer, 2013, "Solar Cells: Materials, Manufacture and Operation", Editorial Elsevier.

[10] P. G. Jordan, 2014, "Solar Energy Markets: An Analysis of the Global Solar Industry", Editorial Elsevier.

[11] M. Almaktara, H. A. Rahmana, M. Y. Hassana, S. Rahmanb, 2013, "Climate Based Empirical Model for PV Module Temperature Estimation in Tropical Environment", Applied Solar Energy, 2013, Vol. 49, No. 4, pp. 192–201.

[12] Y. A. Cengel, A. J. Ghajar, 2015, "Heat and Mass Transfer: fundamentals & applications," fifth edition, p. 17,18.

[13] C. M. Jubayer, H. Hanga, 2014, "Numerical simulation of wind effects on a stand-alone ground mounted photovoltaic (PV) system", J. Wind Eng. Ind. Aerodyn. 134 (2014) 56–64.

[14] S. Maggi, 2013, "Modelamiento térmico de un panel fotovoltaico con disipador de calor operando en el norte de Chile".

# Anexo A

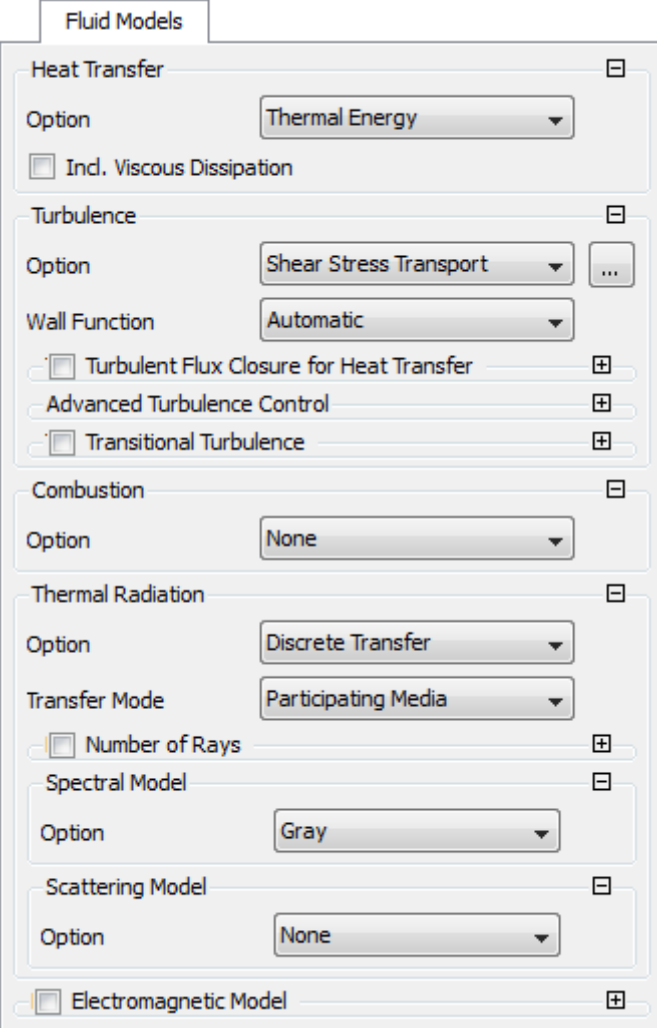

Figura 40. Modelos utilizados en el dominio del fluido.

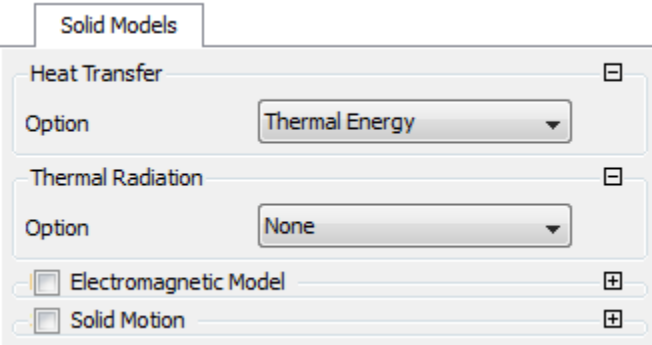

Figura 41. Modelos utilizados en el dominio sólido.

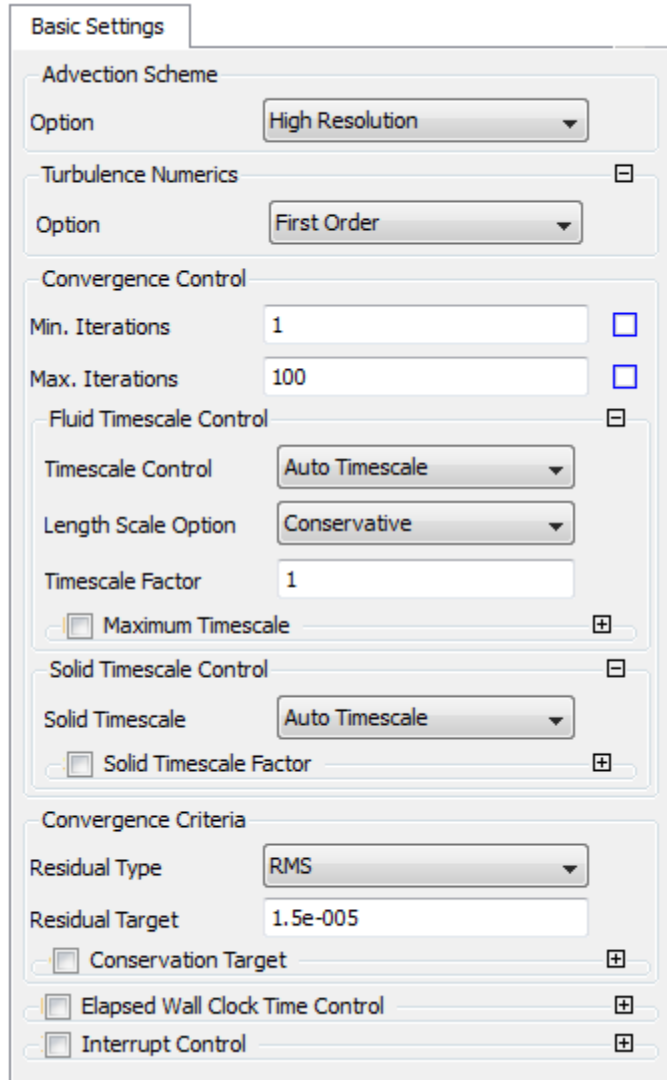

Figura 42. Criterios de convergencia y esquemas numéricos utilizados.

### Anexo B

```
%%%%% PROGRAMA PARA RESOLVER EDO PARA OBTENCION DE PERFIL W(X) %%%%%%
clear T C1 C2 qin k w h e Tinf x ep m0 mi F10 F1i Tb X
syms T(y)
syms C1 C2 qin k w h e Tinf x ep s m0 mi F1b F1i Tb X
%%%%%%% Coeficientes Radiación Lineal %%%%%%%%%%%%
mi=1.177041622574956e+08;
m0=1.224795416225750e+08;
%%%%%%%%%% Resolver EDO analiticamente %%%%%%%%%%%
C1=sqrt(2*h/(k*e)+2*ep*s*(F1b*m0+F1i*mi)/(k*e));
C2=Tinf*(2*h+2*ep*s*F1i*mi)/(k*e)+Tb*(2*F1b*ep*s*m0)/(k*e);
DT=diff(T,y);
T(y)=dsolve(0==diff(T,y,2)-C1^2*T+C2,...
     DT(w)==0,DT(0)==-qin/k);
%%%%%%%%%%% Declaración variable Qin %%%%%%%%%%%%%
A=coeffvalues(Qansysfit); %Qin iteracion previa
X=fliplr(x.^(0:(length(A)-1)))';
qin(x)=A*X;
qin(x)=qin((x*1000-mean(393.2))/(227.9));
%%%%%%%%% Constantes que definen el problema %%%%%%%%%%
ep=1; % emisividad [.]
s=5.67e-8; % stefan-boltzmann [W/m^2K^4]
k=237; % conductividad aleta [W/mK]
h(x)=3.074194/sqrt(x); % coef convectivo [W/m^2K]
e=3/1000; % espesor aleta [mm]
Tinf=300; % T ambiente [K]
Tb=310; % T base aleta [K]
%%%%%%%%%%%%% Condiciones de borde %%%%%%%%%%%%%%%%%
T=subs(T);
eq= T(0)-Tb;
w(x)=solve(eq,w); 
dx=0.03925/2;
L=.785;
xx=dx/2:dx:(L-dx/2);
%%%%%%%%%%%%%%%%%%% Radiación %%%%%%%%%%%%%%%%%%%%
F1b=0;
F1i=1;
C=w(x); %variable objetivo
C=subs(vpa(C));
C(x)=C(1);
%%%%%%%%%%%%%%% Iteración factor de forma %%%%%%%%%%%%%%%%%%
for k=1:6
```

```
 %%%%%%% Definición geometría radiación
 C=subs(C);
 CoorB=[0 0 0; .785 0 0; .785 0 .13;0 0 .13];
 Cx=double(mean(C([0.001:L/100:L L])));
 Coorinftop=[0 Cx 0; .785 Cx 0; .785 Cx .13;0 Cx .13];
 Coorinfin=[0 0 0; 0 0 0.13;0 Cx .13;0 Cx 0];
 Coorinfout=[0.785 0 0; 0.785 0 0.13;0.785 Cx .13;0.785 Cx 0];
 CoorF=[0 0 0; .785 0 0; .785 Cx 0;0 Cx 0];
 double(mean(C([0.001:L/100:L L])))
 plot([0 0.001:L/100:L L],[0 C([0.001:L/100:L L])]) %grafico de curva w(x)
 CC=C;
 clear F1i F1b
 syms F1i F1b
 C=w(x); 
 C=subs(vpa(C));
 C(x)=C(2);
 aux=1;
 %%%%%%%%%%%%%%% Calculo factor de forma 
 F1i=ones(length(xx),1);
 F1b=F1i;
     F1i=viewfactor(double(CoorF),double(Coorinftop),6)+...
         viewfactor(double(CoorF),double(Coorinfin),6)+...
         viewfactor(double(CoorF),double(Coorinfout),6);
     F1b=viewfactor(double(CoorF),CoorB,6);
     aux=aux+1;
```
**end**